**Assist. Lect. Sherin Mohamed Ali Mahmoud Radwan Assistant Lecturer in Graphic Design Department-Faculty of Fine Arts - Alexandria** 

**University**

**[sherin.radwan@alexu.edu.eg](mailto:sherin.radwan@alexu.edu.eg)**

**الملخص :**

دفع تطور المعالجات التيبوجرافية للمجالت الرقمية المصممين نحو تعزيز التواصل البصرى أحد أساسيات تصميم المحتوى الرقمى، من خلال دمج المثيرات البصرية وتحديد القواعد الأساسية التي من خلالها يتم تنظيم العناصر التيبوجرافية كونها محوراً بصرياً إتصالياً فعالاً يشكل التصميم الكامل للمجلات الرقمية وخلق إسلوباً مميزاً في تقديم محتواها. وذلك عن طريق اإلخراج الجيد وإستخدام أساليب إبداعية فى توظيف العناصر التيبوجرافية ذات الفاعلية العالية لبنية الشكل التصميمي للمجالت الرقمية وموقعها اإللكترونى.

حيث تقوم المعالجات الجرافيكية بتحقيق التسلسل الهرمي للعناصر التيبوجرافية ومن ثم التواصل بشكل واضح وبسيط يجعل التصميم مرئي متناغم مما يؤدى إلى جذب اإلنتباه وفهم المحتوى من قبل القراء المهتمين بالعروض الرقمية التى تقدمها المجلات الرقمية وفقاً لأهداف الهوية الخاصة بها ، والمتتضمنة كل عنصر من العناصر التيبوجرافية كعناصر هيكلية مترابطة مع المحافظة على مبادئ التصميم كاإلتزان والتنوع والتباين والتكرار والبساطة فى نقل الرسالة على الشاشة من خلال نظم الألوان المناسبة وتشكيل العلاقات بين النصوص والعناوين والصور والرسوم التوضيحية والمتحركة والصوت والفيديو، لتحقيق التفاعل من خالل روابط وأيقونات التنقل داخل محتواها، بما يتيح للقارئ تصفح المعلومات بشكل مفصل مرئي حسب أهميتها النسبية، لإعطاء التوازن للصفحة وخلق تصميماً ديناميكياً فعالأ مما يحقق التناغم مع عملية الإتصال الرقمى.

وبشكل عام فالمجلة الرقمية مثال هام وفعال كونها وسيط رقمى احتوى فى طياته العديد من العناصروالوسائط المتعددة، ولهذا يتناول البحث المعالجات التيبوجرافية ودورها في عرض المحتوى البصرى للمجالت الرقمية بشكل يتميز بالفاعلية

**مجلة العمارة والفنون والعلوم اإلنسانية المجلد السابع - عدد خاص )6( ديسمبر 2022**

**المؤتمر الدولي العاشر - الفن وحوار الحضارات " تحديات الحاضر والمستقبل "** 

**المعالجات التيبوجرافية وتأثيرها على المحتوى البصرى للمجالت الرقمية**

**Typographic Treatments and Their Impact on Visual Content of Digital** 

**Magazines**

**أ.د/ حسن محمد محمد أبو النجا**

**أستاذ بقسم التصميمات المطبوعة - كلية الفنون الجميلة - جامعة االسكندرية**

### **Prof. Hassan Mohamed Mohamed Abo El-Naga**

**Professor in Graphic Design Department-Faculty of Fine Arts - Alexandria University**

**[hassan.mohamed@alexu.edu.eg](mailto:hassan.mohamed@alexu.edu.eg)**

**أ.د/ مها محمد خليل البقسماطى**

**أستاذ بقسم التصميمات المطبوعة - كلية الفنون الجميلة - جامعة االسكندرية**

### **Prof. Maha Mohamed Khalil El-Boksomaty**

**Professor in Graphic Design Department-Faculty of Fine Arts - Alexandria University**

**[maha.mohamed2020@alexu.edu.eg](mailto:maha.mohamed2020@alexu.edu.eg)**

**م.م/ شيرين محمد على محمود رضوان مدرس مساعد بقسم التصميمات المطبوعة - كلية الفنون الجميلة - جامعة االسكندرية**

**المؤتمر الدولي العاشر - الفن وحوار الحضارات " تحديات الحاضر والمستقبل "** 

والديناميكية، ومن ثم قواعد المعالجات الجرافيكية التيبوجرافية، وطريقة توزيع العناصر التيبوجرافية من خالل التخطيط الشبكي وصولاً لتحقيق التوازن البصري في التصميم للمجلات الرقمية بفاعلية بما يتوافق مع التكنولوجيا الرقمية الحديثة على تطبيقات الويب.

> **الكلمات المفتاحية**: المعالجات التيبوجرافية ، المحتوى البصرى ، المجالت الرقمية.

### **Abstract:**

The development of typographic treatments for digital magazines prompted designers to enhance visual communication, one of the basics of digital content design, by integrating visual stimuli and defining the basic rules through which the typographic elements are organized, being an effective visual communicative axis that forms the entire design of digital magazines and creating a distinctive way to present its content. This is done through good directing and the use of creative methods in employing highly effective typographic elements for the structure of the design form of digital magazines and their website.

Where the graphic treatments achieve a hierarchy of the typographical elements and then communicate in a clear and simple way that makes the design visual harmonious, which leads to attracting attention and understanding the content by readers who are interested in the digital presentations offered by digital magazines according to their identity goals, which include each of the typographic elements as structural elements Interconnected while maintaining design principles such as balance, diversity, contrast, repetition and simplicity in conveying the message on the screen through appropriate color schemes and forming relationships between texts, titles, images, illustrations, animation, audio and video, to achieve interaction through links and icons to navigate within its content, allowing the reader to browse information in Visual detail. according to its relative importance, to give balance to the page and create an effective dynamic design, which achieves harmony with the digital communication process.

In general, the digital magazine is an important and effective example of being a digital medium that contained many elements and multimedia, and for this the research deals with typographic treatments and their role in presenting the visual content of digital magazines in an effective and dynamic technique, and then the rules of typographic graphic processors, and the method of distributing typographic elements through grid system . To achieve visual balance in design for digital magazines effectively in line with modern digital technology on web applications.

#### **Key words:**

Typographic Treatments , Visual Content , Digital Magazines

**مقدمة :**

ادى تطور المعالجات التيبوجرافية للمجالت الرقمية عن طريق التصميم والتنظيم اإلخراجى الجيد ذو الفاعلية العالية للشكل التصميمى للمجلة نحو تعزيز التواصل البصرى أحد أساسيات تصميم المحتوى الرقمى وجذب إنتباه القارئ إلى المضامين والرسائل المراد توصيلها فى أدق وأسرع وقت، من خالل دمج المثيرات البصرية وتحديد القواعد األساسية التي من خاللها

**المؤتمر الدولي العاشر - الفن وحوار الحضارات " تحديات الحاضر والمستقبل "** 

يتم تنظيم العناصر التيبوجرافية كونها محوراً بصرياً إتصالياً فعالاً يتميز بالسرعة والكفاءة وتغيير الأدوار بين المرسل والمستقبل بشكل يتجاوز الحدود الزمانية والمكانية مما يحقق التناغم مع عملية اإلتصال الرقمى للمجالت الرقمية وخلق إسلوباً مميزاً فى تقديم محتواها بإستخدام أساليب إبداعية فى توظيف العناصر التيبوجرافية تتميز بإحتوائها على عنصر الحركة بما يتفاعل مع طبيعة المثير البصرى والمعلومات التى تقدمها المجلة وموقعها اإللكترونى.

فالتيبوجرافيا هي مكون رئيسي في اإلتصال المرئي والتصميم الجرافيكي، يتم إستخدامها وفهمها كطريقة لنقل الهوية وإعطاء معنى لإلتصال فى جميع العروض التقديمية والبث عبر اإلنترنت، فهي تقنية تشير إلى فن التواصل بشكل بسيط يجعل المعلومات واضحة.

حيث تقوم المعالجات الجرافيكية بتحقيق التسلسل الهرمي للعناصر التيبوجرافية ومن ثم فهم محتوى المجالت الرقمية من قبل القراء المهتمين بالعروض الرقمية التى تقدمها، والمتتضمنة كل عنصر من العناصر التيبوجرافية لنقل الرسالة على الشاشة من من خالل إستخدام كل عنصر من عناصر التصميم مثل إختيار الخط المناسب وحجم البنط وتكامل العناصر الأخرى من طول السطر، تباعد الأسطر وتباعد الحروف، وذلك من خلال التنظيم الشبكى ونظم الألوان والتابين، ودمج وتشكيل العالقات بين النصوص والعناوين والصور والرسوم التوضيحية والمتحركة لتحقيق التفاعل من خالل الروابط والنصوص الفائقة وأيقونات التنقل داخل محتوى المجلة الرقمية، بما يتيح للقارئ تصفح المعلومات بشكل مفصل مرئي من حيث أهميتها النسبية ، مما يحقق اكبر قدر من التفاعل واإلتصال الجيد، فيما يعرف بالتغذية المرتجعة، فالجمهور أصبح تفاعلياَ وحاملاً لمختلف الأجهزة الإلكترونية المدعمة للمجلات الرقمية.

وبصفة عامة يتناول البحث المعالجات التيبوجرافية ودورها في عرض المحتوى البصرى للمجالت الرقمية بشكل يتميز بالديناميكية، ومن ثم أسس وقواعد المعالجات الجرافيكية التيبوجرافية، وطريقة توزيع العناصر التيبوجرافية من خالل التخطيط الشبكي العام، وصولاً لتحقيق التوازن البصري في تصميم للمجلات الرقمية بفاعلية بما يتوافق مع التكنولوجيا الرقمية الحديثة.

**مشكلة البحث :**

يناقش البحث حلول إستراتيجية مرئية لتطبيق المعالجات التيبوجرافية واإلستفادة منها في تصميم المجالت الرقمية بشكل ديناميكي، وتكُمن مشكلة البحث في عدة تساؤالت وهي: -1 ماهي األسس التيبوجرافية الخاصة بتصميم المجالت الرقمية لجعلها مالئمة للعرض على مختلف المنصات الرقمية؟ -2 كيف يتم وضع قواعد تنظيمية تستخدم مع البرامج والتقنيات التيبوجرافية الحديثة في تخطيط وإخراج المجالت الرقمية؟ ٣- ما مدى القدرة على توظيف التطورات المتلاحقة للمعالجات التيبوجرافية في عملية عرض المجلات الرقمية إعتماداً على الوسائط المتعددة التفاعلية؟

-4 إلى أى مدى يؤثر تعدد المثيرات البصرية في إخراج وتصميم العناصر التيبوجرافية داخل المجالت الرقمية ؟

### **أهمية البحث :**

ترجع أهمية البحث إلى: أهمية دور التصميم الرقمي في الوقت الحالي ودور اإلنترنت في النقل والعرض المرئي و ربط ثقافات العالم ككل. حيث يتميز االتصال الرقمي للمجالت عبر اإلنترنت بالفعالية والمشاركة للمستخدم الذي يتفاعل مع صفحاتها على اإلنترنت. كما أن لبرامج التصميم الرقمي للمجالت الرقمية القدرة على تنفيذ عروض رقمية سهلة التعامل من قبل القراء. وكذلك عملية

**مجلة العمارة والفنون والعلوم اإلنسانية المجلد السابع - عدد خاص )6( ديسمبر 2022 المؤتمر الدولي العاشر - الفن وحوار الحضارات " تحديات الحاضر والمستقبل "**  دمج التطبيقات المتعددة للمعالجات التيبوجرافية في تنفيذ المجالت الرقمية بما تحتويه من مواد مرئية وسمعية وتصميمات

**أهداف البحث :** ١- شرح وتوضيح القواعد الأساسية في تصميم وإخراج العناصر التيبوجرافية للمجلات الرقمية . -2 اإلستفادة من خصائص الوسائط المتعددة لتحقيق أكبر قدر من التفاعلية في تصميم وعرض المجالت الرقمية.

> **منهج البحث :** يعتمد البحث على المنهج الوصفى مع الدراسات التحليلية. **حدود البحث :** حدود زمانية: القرن الواحد والعشرين . حدود مكانية: المجالت الرقمية العربية واالجنبية .

> > **اإلطار النظرى :**

جرافيكية مبتكرة.

أصبحت القراءة على شبكة الويب العالمية عادة يومية في الوقت الحاضر. ويمكن مالحظة ذلك من منظور التغييرات في ميل القراء إلى اإلهتمام بالعروض الرقمية التى تقدمها المجالت الرقمية محور الدراسة والتى تعرض على اإلنترنت، حيث تعتمد العروض الرقمية المرئية التي يمكن تقديمها للقراء على العناصرالتيبوجرافية البنائية التقليدية مثل النصوص والصوروشبكات التصميم باإلضافة إلى الوسائط المتعددة وتشتمل على الصور والرسوم المتحركة، الفيديو والصوت، إلى جانب العناصر البنائية المساعدة كنظم األلوان والنصوص الفائقة وأدوات التنقل والتمرير. وربطهم بالتدرج اللوني وحجم . الشاشة ودقة البكسل للجهاز المستخدم. وبالطبع سيؤثر ذلك على مظهر النص أوالً

فمن المهم للمصممين الجرافيكين للمجالت الرقمية عبر اإلنترنت إختيار الخط المناسب، خاصة للكتل الطويلة من النص، من أجل تحسين مستوى سهولة القراءة لدى القارئ. وعليه فالبد وأن يعالج المصممون العناصر األساسية للخط على الشاشة من حيث الوزن و تحديد حجم الخط والمحاذاة والتباعد بين الأسطر عند تنسيق عرض رقمى معين للنشر . لمساعدة القراء في العثور على المعلومات التي يبحثون عنها. سواء كان القارئ هو قارئ المستند النهائى او كاتب أو محرريعمل مع نظام إدارة المحتوى.

يجب ترميز هذا المحتوى في الشكل العام لهيئة الخطوط، حيث يقوم المصممون بكتابة تعليمات برمجية إلنشاء حروف ونصوص وتشكيلها في أعمدة ومقاطع، وربطها بنصوص أخرى، وكيفية تنشيط النص بإستخدام الصور والرسوم والتعليمات البرمجية، وتعبئته للتوزيع. فقد تكون المجالت الرقمية على مستعرض ويب أو جهاز محمول أو جهاز لوحي أو قارئ إلكتروني. فالعديد من الوسائط اإللكترونية للقراء هي وسائط متعددة، والتي من شأنها أن تعطي ديناميكية للنص والصورة وكيف يمكن إستخدام كليهما لنقل المعنى.

فعلى المصصمين ضرورة دراسة كيفية تفاعل قراء المجالت الرقمية مع مستنداتها متعددة الوسائط حيث يتم تحديد إدراك المرئيات على سبيل المثال، يمكن تغيير نوع الخط، حجم الخط، عرض الخط، والمساحة البيضاء والمسافة بين أسطر النص ونمط الفقرة وطول السطر وطول الكلمة، حيث يساعد إختيار الأبعاد السهلة والبسيطة والكافية لأبعاد وعرض الأحرف،

على تحسين إمكانية قراءة النص وكذلك اللون، التباين، والتنظيم الشبكى أو أي متغيرات تخطيط أخرى. باإلضافة إلى متغيرات ديمو غرافية محددة مثل العرق والأشخاص ذوي الإحتياجات الخاصة والخلفية التعليمية المختلفة والجنس والفئات العمرية المختلفة. والخصائص الشخصية للقراء مثل اإلهتمامات والمواقف واألهداف والدوافع والمعرفة السابقة والتجارب و التفضيلات الفر دية والعواطف والإختلافات الثقافية.

# **قراءة النص على الشاشة Screen on Text Reading:**

فالنص عنصر من العناصر التيبوجرافية فهو العرض المرئي للفكر الذهنى. سواء كان ذلك في شكل رسائل نصية أو نصوص تشعبية، ومع التطور السريع للعروض الرقمية ، فقراءة النص على شاشات الرقمية أمر ضروري لضمان التفاعل مع وسائل الإعلام المختلفة. يُعريف النص أيضًا على أنه حروف منظمة لتكوين معنى يمكن فهمه وهذا يشمل جميع أنواع الرموز والحروف والأرقام التي تشكل الأساس لنشر المعلومات.

أن القراء يبنون الكلمات من خلال التعرف على الأحرف الفردية، ويبحثون عن الروابط بقدر ما يسهبون في القراءة المستمرة وتؤثر السمات الداخلية والخارجية للخطوط والأحرف على ما إذا كان النص مريحًا وسهل القراءة أم لا. ومن ثم التحقق من الوضوح في أشكال الحروف .أما الخط هو مجموعة من الأحرف التي يتم عرضها بأسلوب وحجم معين، وبالطبع فإن التعرف على هذه الرموز أو هيئات األحرف مهم للقراءة المثالية.

فقد يتطلب النص المعروض على شاشة الكمبيوتر ممارسات قراءة مختلفة، ألن هذا يختلف من شاشة الكمبيوتر إلى شاشة أخرى وفقًا لمجموعة من العوامل، بما في ذلك حجم الشاشة وإعدادات المتصفح ، تنقسم النصوص الأطول إلى أجزاء أصغر، يتم بعد ذلك ربطها ببعضها البعض بسبب متطلبات قراءة الشاشة والقيود البصرية على صفحات المجلة الرقمية والنصوص التي تستلزمها ممارسات القراءة المرتبطة بوسيط شاشة الكمبيوتر أو اى جهاز الكترونى اخر. فتسمح المجالت الرقمية لقرائها عبر اإلنترنت بمسح األخبار وقراءة األخبار بسرعة ، ورؤية عدد من النصوص بأكملها دون عبء التمرير عبر النصوص الطويلة على الشاشة.

وعلى المصمم عدم اإلسراف فى إستخدام الخطوط فى نصوص المجالت الرقمية، فالقاعدة العامة فى التصميم تشير إلى أن إستخدام أكثر من ثالثة أو أربعة خطوط فى الصفحة يجعل الصفحة مزدحمة بدون داعى مما ُيصعب عملية القراءة، ولكن يمكن أن نستغل هذه الخطوط المتباينة فى عمل توزان بين العناصر البنائية المختلفة مما يساعد فى التغلب على رتابة النص، تتعدد البرامج التى تستخدم فى تحرير ومعالجة النصوص، وهى تتفاوت فيما بينها من حيث إمكانيات التنسيق و المعالجة، فهناك برامج تناسب أعمال المعالجات البسيطة وبرامج أخرى ذات إمكانيات فائقة تتطلب معدالت عالية فى األداء، ومعالجات و تأثيرات فنية خاصة.

فعملية إنشاء الحروف والتعديل عليها وتنظيمها تتم عن طريق تلك البرامج، والمقصود بعملية ترتيب الحروف وتنظيمها يأتى بعد التعرف أوالً على مبادئ التيبوجرافى، حيث أثار التقدم التكنولوجى وأجهزة الكمبيوتر والتقنيات الرقمية ثورة فى عالم اإلتصال و خصوصا ًعلى الحرف، فقد زود الحرف بالعديد من المواصفات المتمثلة فى : أختيار حجم الحرف Size Typeبشكل مالئم، والموائمة بين وزن الحرف weight وكذلك letterform وهو مصطلح يشير إلى األحرف وينطبق أيضا ًعلى الأشياء الأخرى المكونة للحرف مثل علامات الترقيم والرموز والأرقام، وإستخدام typeface وهو شكل ووجه الحرف ويشير إلى نمط معين من الحرف Type، إستخدام الحروف الكبيرة Uppercase بإعتدال، مزج الأنواع المختلفة ألشكال الحروف بعناية، وبالطبع معرفة طول السطر المناسب length Line، معرفة المسافة Space المطلوبة بين

الأحرف وداخل الكلمات، فإستخدام المسافة المناسبة بخلق تبايناً غنيا ًوتصميماً مبتكراً، والملاحظ أن المسافات بين الكتابة نفسها يمكن أن تتغير في ثالث طرق تقليدية، وهى المسافة بين السطور Leading والمسافة بين الحروف Letter spacing والكلمات Tracking، وإستخدام أستراتيجيات محاذاة السطور Line Arrangement بشكل مدروس .

### **: Typography as a Visual Concept بصرى كمفهوم التيبوجرافى**

اإلدراك البصرى للتيبوجرافيا من أهم مقومات تصميم المجلة الرقمية فى تحقيق اإلتصال البصرى الفعال، حيث تتمثل فى: إدراك الحجم والنسبة للحروف - إدراك الوسط والمنتصف البصرى. - إدراك نسب اإلجزاء الهابطة والصاعدة لألحرف - إدراك الخطوط المكونة للحرف ونهايات الخطوط المكونة للحرف.

# **: Visual space and Typography والتيبوجرافى البصري الفراغ**

يعد تباعد الحروف في الكلمات والجمل والفقرات وبين الفقرات وأعمدة النص أمرا ًحيويا .ً فكل وجه للحرف له إيقاع متميز من السمك والمسافات، تصبح الحروف التي ال تضبط بشكل جيد بحيث يكون هناك فراغات بين الحروف ناتجة عن أتساع فى المسافات بين الحروف والكلمات، كعناصر فردية تنفصل عن الخط ويمكن التعرف عليها كأشكال فردية، مما يجعل تقييم الكلمات أمرا ًصعبا ً. تتم برمجة الخطوط الرقمية لإضافة أو إزالة مسافات من بين أزواج مختلفة من الحروف. توفر هذه المجموعات من الحروف، التي تسمى أزواج المسافات بين الحروف pairs Kerning ، معظم حاالت مزيج الحروف، لذا يجب على المصمم تصحيح المسافات غير المعتادة التي يتعذر على برنامج الكمبيوتر معالجتها .

### **تقنية تتبع حركة العين Technology Tracking Movement Eye :**

هى إحدى الطرق المناسبة لمعرفة مسارية القراءة تم إستخدام هذه المنهجية في المقام الأول في القراءة فهى عملية قياس وتحليل التنقل في نظرة القارئ من خالل المحفزات البصرية، يمكن إستخدامها لمراقبة مكان وطريقة ومدة تحرك العيون على معلومات بصرية محددة وما يترتب عليها من سرعة القراءة عن طريق تخصيص اإلنتباه البصري من حيث العناصر التي يتم اإلهتمام بها، ومدة ذلك، وبأي ترتيب، ومدى الدقة.

أن وحدات التركيز عند القارئ المتمرس تتجمع فى منتصف السطر، فعندما تذهب العين إلى سطر جديد فإنها عادة ال تذهب إلى بداية السطر، لكنها بدالً من ذلك تبدأ بعد كلمة أو كلمتين من الحافة، أما بالنسبة للمخ فإنه يكون قد كون فكرة جيدة عن الكلمات التى ستأتى من الخبرة التى أكتسبها خلال الأسطر السابقة وهو بحاجة فقط لإستشارة الرؤية الخارجية المحيطة للتأكد بأن الكلمات الأولى هي فعلاً كما توقعها أم لا، وبنفس الطريقة تعمل العين والمخ معاً بهذا التناغم في السطر <sub>.</sub> وتشير دراسات أخرى إلى أن القراء لديهم إتجاهات معينة في طريقة تحركهم حول الصفحة، وأحد هذه االتجاهات هو أن القراء سوف يدخلون الصفحة من خالل الصور السائدة والمهيمنة على غالف المجلة الرقمية فى بعض األحيان، فالصورة تعطي قوة للمادة المكتوبة، مما يزيد من تفاعلية القراء، فتعتبر الصورة لغة يفهمها كل القراء ، ويصبح القارئ بواسطتها شاهد على الأحداث والمواقف.

وكشئ أضافي وجذاب يمكن للمصمم أيضاً إجراء معالجات على النصوص كإضافة عنصر الحركة لما له من أهمية فعاله كونه احد المثيرات البصرية المحفزه لعين القارئ**، فالتيبوجرافيا هي في حد ذاتها صيغة سيميائية**، أى وسيلة تعبير سيميائية متعددة الوسائط غالًبا ما تتكامل مع اللغة وأنماط غير لفظية مختلفة مثل اللون والموسيقى والصوت. حيث تتم مزامنة

الموسيقى أو المؤثرات الصوتية المتكررة مع مظهر الكتابة على الشاشة لتعزيز نمط بصري للقارئ، وعليه فأن تحريك جمل أو عبارات قصيرة أفضل من تحريك الجمل الطويلة لأن القارئ يستطيع قراءة الكلمات القصيرة على الشاشة دون تعب. وللمساعدة في إنشاء رسائل واضحة ، يضع المصمم في إعتباره الكلمات أو الأفكار التي تنتمي إلى بعضها البعض ويقوم بتعيين سمات بصرية مشابهة لها. سيساعد هذا القارئ على إنشاء إتصال بينها وتذكر النص األساسي. وُيعد عنصر الزمن مهم جداً في عملية الحركة، والإختلاف في تسلسل الحركة ، يمكن أن يتحقق بتغيير في هيئة الحرف، الوزن، العرض، الميل، أو الحجم. ويمكن أن يتغير اللون أو القيمة أو الشفافية. وعالوة على ذلك الحركات مثل االهتزاز ، وااللتواء ، والتالشي ، عدم وضوح أو تكرار أو إضافة ُبعد بظل، واإلرتداد ، واإللتفاف ، والحركات المتوترة، والوميض ، وإذا وضعت هذة العناصر بتكرارعلى سلسلة من اإلطارات يمكن أن تنقل الشعور بالحركة للحرف .

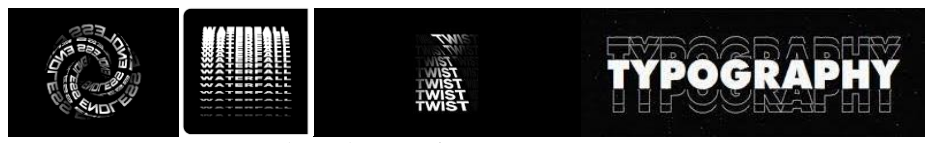

**شكل )1( يوضح إختالف أنماط حركة الكتابة.**

**المجلة الرقمية محور الدراسة :**

تُعنى بتقديم خدمات معلوماتية متجددة وخاصة بعد ظهور نظم النصوص المترابطة والتي تستخدم أمكانيات الحاسبات وبرمجياتها المتاحة في دمج وتكامل عناصر النصوص واالشكال والرسوم والحركة والصوت ولقطات الفيديو. من خالل توليفة من (النصوص،الصور،الصوت) التي تسمي بالعقد Nodes أو الكتل التي يتم الربط فيما بينها بما يسمي الوحدات او الروابط Links عن طريق توظيفها وتحريكها في رحله من التنقل او التصفح بما يتيح للمستخدم إسترجاع المعلومات بشكل مفصل ومرئي، كما يتيح له تتبع مسارات النصوص كشبكة كثيفة من العالقات المنطقية المتداخلة او العرض الديناميك<u>ي.</u>

ويتم التواصل المرئى فى المجالت الرقمية عن طريق التفاعل بين المرئي واللفظي على الصفحات الرئيسية للمجلة الرقمية من خالل : - فنون التخطيط البصري والعرض واالستكشاف: يركز على تصميم وتطوير تقنيات وخوارزميات محسنة لتحسين إمكانية قراءة العناصر المرئية، من حيث تخطيطاتها الهندسية وعروضها الرسومية، عرض التماثالت والتصميم الأمثل لمخططات الألوان والشكل. - تصميم السمات والرموز واللغات المرئية: والتي تحتاج إلى مجموعة من القواعد المحددة مسبقًا لتكون سهلة التعلم والاستخدام؛ مع مراعاة تجنب الغموض والأخطاء الدلالية لنقل المعلومات في الشبكة، يعتمد اإلتصال بين أجهزة الشبكة على مجموعة من بروتوكوالت اإلتصال، مثل HTTP و FTP. - طرق التحليالت المرئية وإكتشاف المعرفة: التحليالت المرئية هي دمج التصور التفاعلي مع تقنيات التحليل اآللي لإلجابة على مجموعة متزايدة من الأسئلة في العلوم والأعمال والتحليل. تشمل موضوعات في رسومات الكمبيوتر والتفاعل والتصور والإدراك. - طرق التعرف على بيانات الوسائط المتعددة ومعالجتها: شهد في السنوات الأخيرة دورًا متزايدًا لبيانات الوسائط المتعددة ، في شكل صور ثابتة أو رسومات أو نماذج ثالثية األبعاد أو صوت أو فيديو أو مزيج منها.

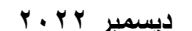

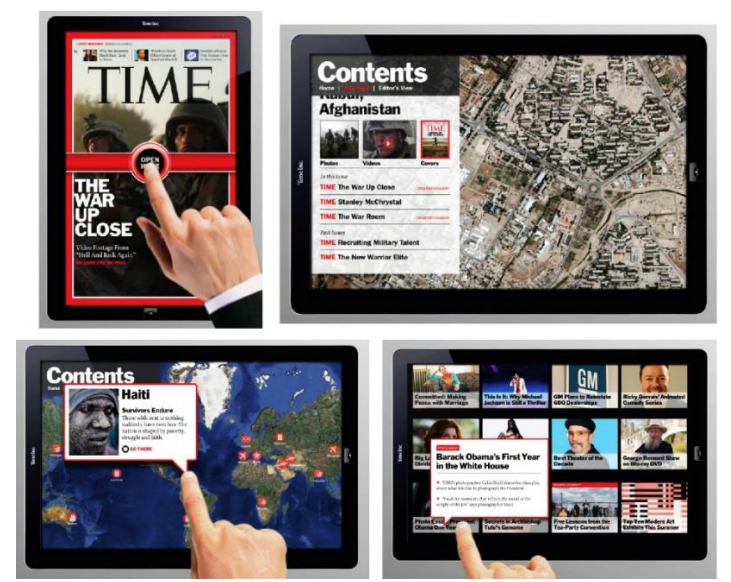

**شكل )2( يوضح تصميم غالف مجلة Timeالرقمية وصفحاتها داخلية تفاعلية مكونة من نصوص وأيقونات للتنقل.**

فعند التصفح السريع للمجلات الرقمية نجد أن الرسوم والتصميمات المتحركة تظهر في هيئات مختلفة وعديدة ابتداءاً من الغالف الخاص بالمجلة، والفهرس الخاص بالمحتويات إلى اإلبحار والتصفح في صفحات المجلة الرقمية. فكل صفحة رئيسية للمجالت الرقمية تتكون من مجموعة من العناصر المرئية واللفظية التي تعمل كعناصر هيكلية متماسكة. تستخدم عناصر تيبوجرافية مثل اللون والصورة والرسوم البيانية والمتحركة والصوت والفيديو. وللمجالت الرقمية العديد من المميزات التى توفرها والتى من أهمها :

**- توفر المجالت الرقمية إمكانية اإلبحار أو التنقل Navigation :**

البد وأن تأتى أجهزة عرض المجالت الرقمية بمستعرض يسمح بفتح صفحات المجلة المراد تصفحها والتنقل بين إمكانيتها وذلك من خلال شاشة صغيرة وأحياناً تلجأ بعض المجلات الرقمية إلى تزويد محتواها بشرح للأزرار التفاعلية الخاصة بملفات الوسائط المتعددة من صوت وفيديو وإيقونات التنقل التى بالضغط عليها تساعد المستخدم فى التعرف على طبيعتها وإلى أين يذهب، والبعض الأخر يستخدم الإيقونات البسيطة والأزرار التفاعلية التي ترشد القارئ أثناء حركته أو للدخول أو الخروج وهكذا.

Scroll / Swipe

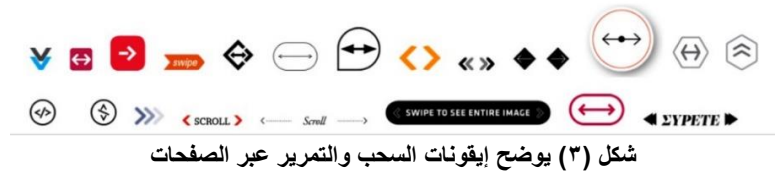

**المؤتمر الدولي العاشر - الفن وحوار الحضارات " تحديات الحاضر والمستقبل "** 

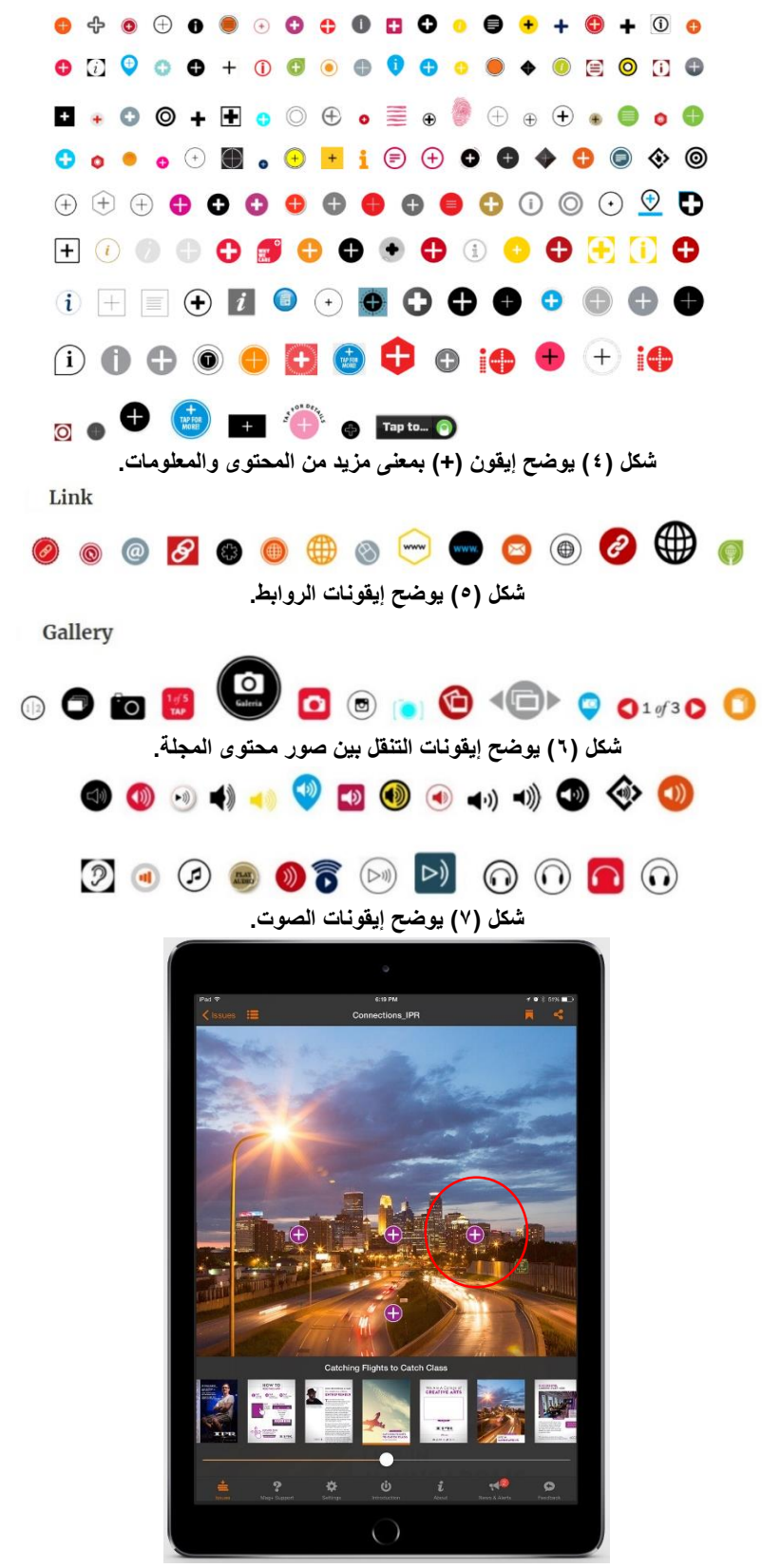

**شكل )8( يوضح شكل إيقون )+( داخل أحدى صفحات المجلة الرقمية يضغط عليه لقراءة مزيد من المحتوى.**

**المؤتمر الدولي العاشر - الفن وحوار الحضارات " تحديات الحاضر والمستقبل "** 

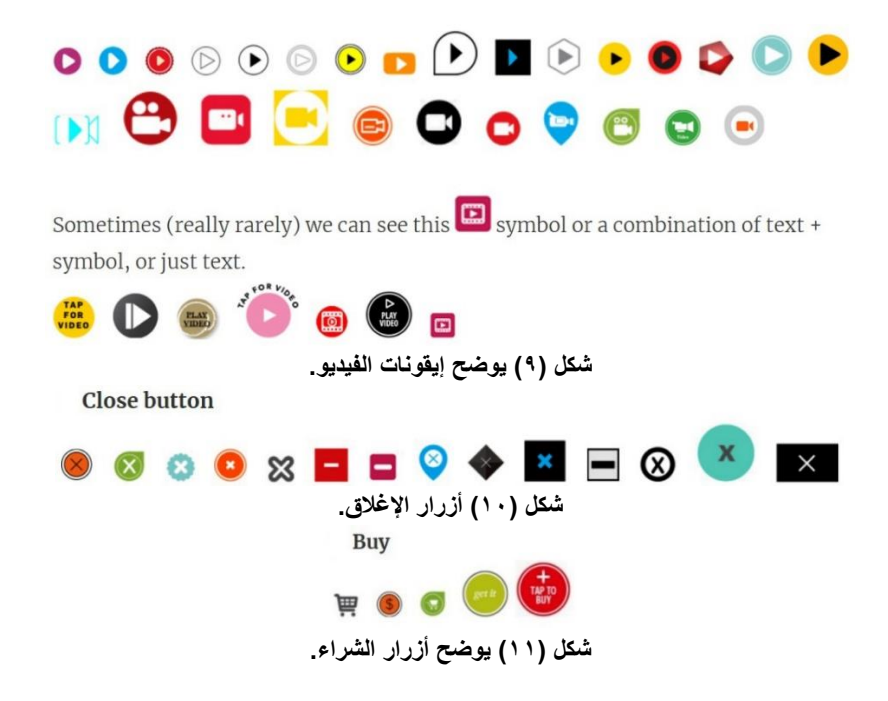

**وفيما يلى عرض لشرح عملية التنقل داخل بعض المجالت الرقمية :** 

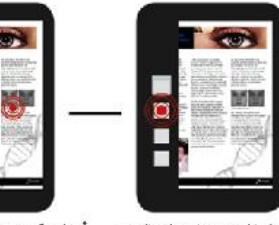

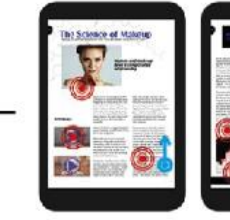

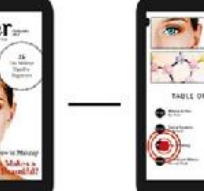

للذهاب إلى محتوى المقالة

 $D$ rımeı

سيعرف المستخدم إيقونات التنقل للأأيضا سيكتشف المستخدم إيقونات اسيصبح المستخدم على معرفة

.<br>من خلال شريط التفاعل على اليسار التفاعل ولتكن إداة مكياج العيون بكل إمكانات التفاعل داخل المجلة ، " وبإمكانه التمرير لأعلى لمشاهدة المزيد

يضغط المستخدم على الصور أو الإيقونات يضغط المستخدم على الدائرة الحمراء للذهاب إلى الصفحة التالية أو عٍرر للبِسار من خلال السهم الأزرق للذهاب إلى الصفحة التالية

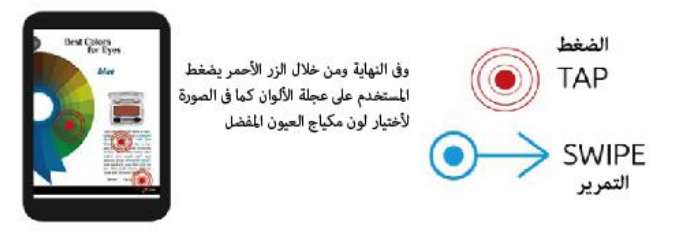

**شكل )12( من تصميم الباحثة يوضح شرح إلستخدام أزرار وإيقونات التنقل داخل مجلة Primer الرقمية.**

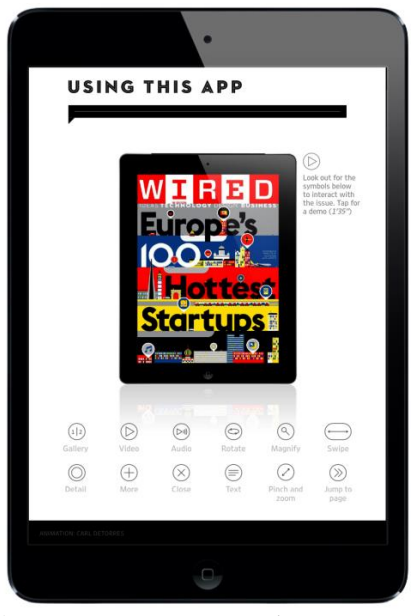

**شكل )13( يوضح شرح إلستخدام أزرار وإيقونات التنقل داخل مجلة Wired الرقمية. [Magazine | WIRED](https://www.wired.com/magazine/)**

**- كما توفر أيضاً الوسائط الفائقة Hypermedia :** والتى منها النص الفائق Hypertext وقد أضاف النص الفائق لإلخراج الرقمى الالمحدودية فى المساحة من زاوية، والالمحدودية فى مسارات المستخدم من زاوية أخرى، **فالنص الفائق )المتشعب( Text Hyper** هو النص الفعال أو النشط لعرض المعلومات ، ومن خالله تتم عملية اإلنتقال **Navigation** أو الرجوع إلى أحدى الصفحات داخل المجلة الرقمية، ويتضمن هذا النص إشارات مرجعية أو كلمات دليلية تحتها خط أو تظهر بلون معين. وينقسم النص الفائق إلى :

**- النص الفائق الداخلى Hypertext Internal :** هو النص الفائق الذى ينقل القارىء إلى الصفحات الداخلية من نفس المجلة بناء على العناوين المقدمة أمامه، وهو منتشر فى كل المجالت الرقمية الموجودة على شبكة اإلنترنت وتستخدمه المجالت الرقمية فى عرض العناوين التى سبق و طرحتها فى صفحة الغالف .

**- النص الفائق الخارجى Hypertext External :** يقصد به النص الفائق الذى ينقل القارىء إلى مواقع أخرى غير موقع المجلة، لكى يستزيد القارىء من المعلومات حول موضوع معين، إال أنه يعيب هذا النوع إمكانية ترك القارىء لموقع المجلة الأصلى وعدم العودة له نتيجة دخوله موقع آخر

**- النص الفائق المحلى Hypertext Home :** يقصد بالنص الفائق المحلى النص الذى يسمح للقارىء بالتنقل داخل نفس الصفحة، وهناك نوعان من الروابط المحلية، أحدهما ُيستخدم فى الصفحة و يسمح للقارىء بالتنقل داخل أرجاء الصفحة و تلجأ المجلة عادة لهذا النوع لعرض أكبر قدر من المعلومات و الموضوعات فى صفحة الغالف و يكون التنقل هنا ألعلى وأسفل، والأخر يستخدم في الصفحات الداخلية ليجعل القارىء يتنقل داخل الموضوع وفقاً لمعلوماته حولها فيمكن أن ينتقل إلى ربطتين فقط من عشر روابط و يمكن أن ينتقل إلى ثالث أو عشرة ويوفر ذلك للقارىء الوقت و يساعده على تنظيم أفكاره و يكون التنقل هنا بين العنصر المختار و قائمة الروابط األساسية.

**- الروابط الفائقة والوصالت التشعبية Links Hyper :** تظهر الروابط الموجودة في الملفات الخاصة بالويب ، إما تحتها خط أو تظهر بلون مختلف أو تظهر بحروف سوداء عريضة (Bold)، وربما تظهر مرقمه ويعتمد ذلك علي البرنامج الذي تم به إنشاء هذه الملفات، والبرنامج المستخدم في عرضها.

**وللوصالت التشعبية عدة أنواع كالتالى :**

**النوع األول : الوصالت التشعبية المباشرة :** ويقصد بها كتابة األسم الفعلى لصفحة موقع المجلة أو العنوانURL ، وكتابة البروتوكولhttp، وفى بعض المواقع يكفى بكتابة www مباشرة للوصول إلى موقع المجلة المراد تصفحه.

**النوع الثانى : الوصالت التشعبية المحلية :** و يقصد به اإلرتباط الداخلى فى موقع المجلة، والتنقل بين الصفحات، و يتم من خلال الضغط على بعض الإيقونات أو الإرشادات على الصفحة الرئيسية للتصفح داخل بقية الصفحات.

**النوع الثالث : الوصالت التشعبية للصور:** ويقصد بها ملفات الصوت، وبعض لقطات الفيديو، والتى يمكن تحميلها على شبكة اإلنترنت وعرضها على صفحات المجلة، ومن المعروف أن متصفحات الويب لن تستطيع أن تعرض جميع الوسائط المتعددة التى يقوم المصمم بوضعها، وحتى يتم عرض جزء من ملف فيديو أو ملف صوت البد من وجود خاصية -Plug in على الوسيط الرقمى المستخدم، وهى متواجدة مع أى برامج لتشغيل ملفات الفيديو. كما أضافت الوسائط الفائقة للمجلة الرقمية مساحات ال نهائية يمكن أن يزودها المصمم بالمضمون، وفى ذات الوقت قدمت للقارىء مسارات ال نهائية يمكن أن يسلكها أثناء تعرضه للمحتوى .

**فالوسط الفائق Media Hyper :** - يتيح للمستخدم مشاهدة الصور واإلستماع إلي األصوات ولقطات الفيديو أثناء التنقل عبر المجلة. - يلخص النص الفائق المعلومات فى مستويات مختلفة و التى تساعد فى تحميل الصفحة. - يعرض عدد من التقنيات المرئية و المسموعة التى تستخدم لتحسين فهم النص. - يقوم بتجزئة النص إلى وحدات صغيرة عندما يكون النص كبير الحجم.

# **العناصر الجرافيكية البنائية في تصميم المجالت الرقمية : الغالف Cover :**

في المجالت الرقمية يمثل نافذة المجلة حيث ُيمكن القراء من التعرف عليها بسهولة ويخبر القراء عن ما بالداخل من محتويات. وينبغي تصميم الغالف بطريقة جذابة ومفهومة مما يعكس هوية بصرية للمجلة. والمجالت التي لها هوية مرئية ناجحة وفعالة في المحتوى هي منشورات ذات بنية تصميم جيدة. ولهذا فهو أهم عنصر في تصميم المجلة الرقمية لأنه هو ما يميز شخصية كل مجلة عن غيرها ومدخالًإلى صفحاتها فُيفهم القارئ طبيعة ونوع المجلة وكونها تندرج تحت أى تخصص، ومن ثم خلق الرغبة بأن يدخل إلى صفحات المجلة بالداخل ليرى محتوياتها ، فكلما كان الغالف شيق ومصمم بشكل جيد كلما جذب القارئ لكى يتصفح المجلة، ويحتوى الغالف على شعار وأسم المجلة وخطوط العنوان والصور أو الرسوم، وعدد من المعلومات الملحقة، كرقم العدد، التاريخ، وكل ما يجعل القارئ يتعرف على مجلته .

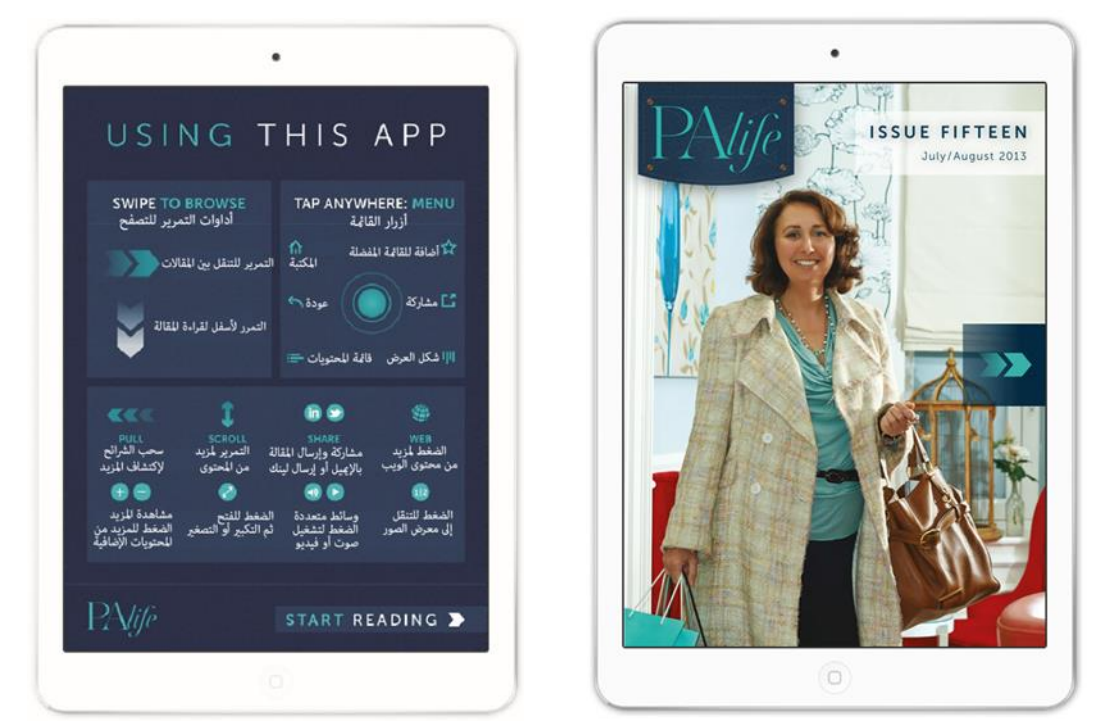

**شكل)14( يوضح على اليمين غالف لمجلة PAlife الرقمية محتوى على صورة شخصية للعارضة وتاريخ إصدار المجلة وعددها، باإلضافة لزر التنقل على اليمين بشكل سهمين للدخول إلى المجلة وتصفحها ، وعلى اليسار جميع ازرار وايقونات التنقل.**

**أسم المجلة :** هو أهم عنصر فى الغالف فهو بمثابة هوية المجلة والعالمة التى يتذكرها القراء وال يتغير وثابت بحجمه وشكله المستخدم فى كتابته فى كل األعداد ، ويجب أن يكون له تأثير بصري بأحرف كبيرة وواضحة ويكون بسيط وقصير كلما أمكن.

### **مكونات قائمة المحتويات Contents :**

يجب أن تحتوى قائمة المحتويات على عناوين المقاالت ، بعض المعلومات عن كل محتوى أو قسم ، فالبد وأن تكون محتوية على العديد من العناصر التيبوجر افية الهامة فى بناء منظم بإستخدام الألوان المناسبة ويمكن أن تحتوى على صور مصغرة بجانب أسم المحتوى .

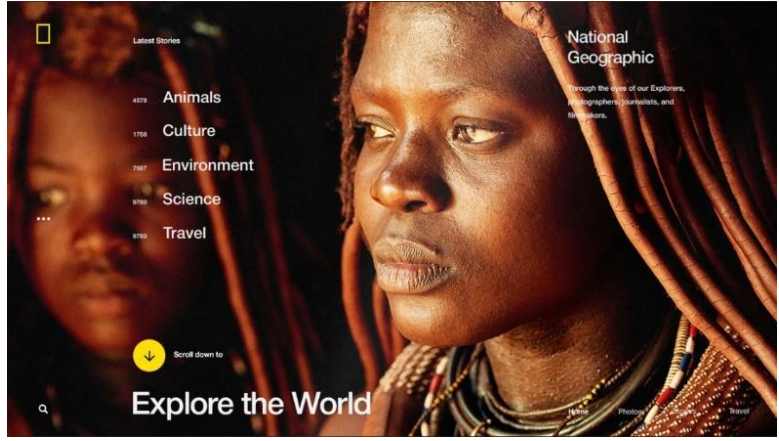

**شكل )15( يوضح قائمة محتويات عدد من أعداد مجلة Geographic National الرقمية.**

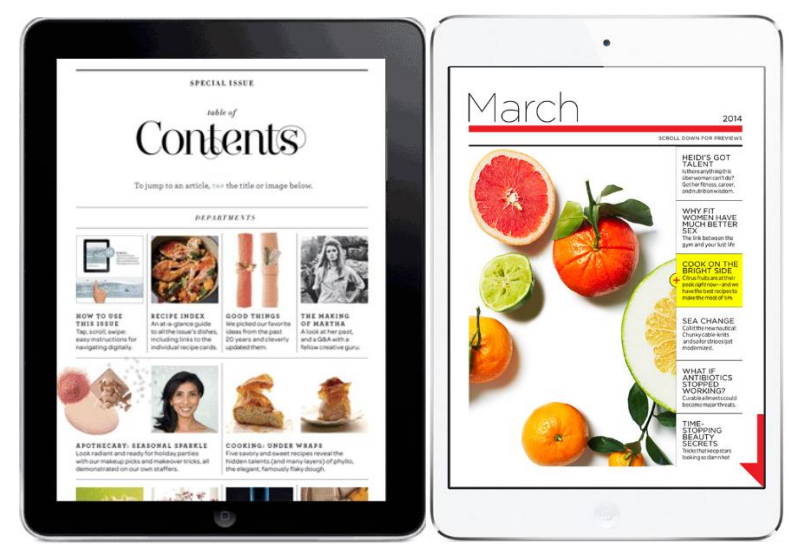

**شكل )16( يوضح قائمة محتويات بعض المجالت الرقمية.**

### **الهيكل البنائى للصفحة architecture Page :**

فى أي تخطيط تلعب المساحة السلبية البيضاء، فهى مساحة سلبية فارغة وهى من العوامل المهمة فى التصميم، فهى من أكثر المساعدات الصامتة للمصمم مثل عالمات الترقيم في الجملة ، فإنها تسمح لألفكار بالتدفق دون أن تتداخل مع بعضها البعض. ولذلك تصبح المسافة بين العناوين الرئيسية والعناوين الفرعية والنص والصور مهمة، وهنا يظهر دور المساحة البيضاء، ومن ثم السماح للقارئ بالراحة أو التوقف ، أوالبحث في مكان آخر والعودة دون أن يفقد القارئ مكانه. ولكن ينتج عن المساحة البيضاء الزائدة داخل مجموعة من العناصر ثغرات مرئية في التصميم، يمكن أن تغير ترتيب القراءة الخاص بالصفحة. ألن التصميم السيئ قد يخلق الملل للقارئ**. هناك العديد من األماكن لتوظيف المساحة البيضاء**-**:** بين سطورالعناوين الرئيسية أو الملخصات-. بين الصور الفوتوغرافية وتعليقات الصور-. بين العناوين الفرعية والنص الذي يتبعها. - بين الرسم التوضيحى Infographics والعناصر المحيطة-. مباشرة تحت رأس الصفحة.

وبشكل عام يجب أن يكون التصميم جذابا ً للعين بشكل مرئي من خلال التنسيق بين عدد الأعمدة المستخدمة، وكيفية دمج النصوص والصورعلى الصفحة، إلنتاج تأثير مرئي متوازن ومتناغم مما يسمح بتعاون مؤلف النص وفنان التصميم معا ً لبناء معنى ورسالة للنص، فال يوجد نص له معنى واحد أو رسالة فريدة ، بل هناك تصميمات مختلفة تنشئ رسائل مختلفة لنفس النص. حيث يبدأ المصممون الجيدون في وضع الأستراتيجيات للصفحة من خلال الجمع بين الخطوط الجيدة للنص، مع بنية مثيرة لإلهتمام.

وإضافة التباين لهيئات حروف النص وتضع هذة النصوص داخل األعمدة، وتدمج العناوين headlines، والتعليقات captions والخطوط الثانوية bylines أسفل الصور الفوتوغرافية، وكذلك الجداول التي تحتوي على إحصائيات، أو الرسوم البيانية، كل ذلك داخل نظاما ًشبكيا ً لتقسيم الصفحة إلى مساحات هندسية من شأنها أن تشكل قواعد تصميم التخطيط العام المكون من الأعمدة والحدود العمودية والأفقية والمائلة والمنحنية أحياناً والهوامش وكذلك المسافات بين الأعمدة وخطوط الكتابة والمسافات بين الكتل من النص وعالقتها بالصور والرسوم، باإلضافة إلى إستخدام اللون إلضفاء الحيوية، وكل هذة العناصر تجتمع معا ً ليشكل التصميم رسالته المرئية .

أما بالنسبة لتوظيف الأعمدة بشكل أفقي فهو الأسهل بالنسبة لكتابة العناوين الرئيسية ويتيح للمصمم فرصاً أفضل لإنشاء تسلسال ًهرميا ًللصفحة. على سبيل المثال ، يمكن للمصمم أن يقدم عنوان رئيسى ذو أربعة أعمدة، ثم اإلنتقال إلى أعمدة ذات احجام ومساحات عرض أقل. وبالتالى فإن هذا يكسب الصفحة التوازن والتنوع والتباين.

#### **العناوين Headings :**

تلعب عناوين المجلة الرقمية دور هام فى جذب إنتباه المستخدم، وتعتبر بمثابة مدخل للتعارف على محتوى نص المجلة، وبالتالي فعلى مصمم المجلات الرقمية أن يراعى إستخدام حجم أكبر للعناوين لتصنيف الأخبار الأكثر أهمية، ذلك التنوع فى أحجام العناوين لمحاولة خلق شعور بتدرج الأهمية للنص في جميع أنحاء الصفحة ولتحقيق الاختلافات لتحريك العين حول الصفحة، وتنقسم إلى:

### **العنوان الرئيسي Headline:**

ُيعد العنصر األكثر أهمية فى تحديد الهيكل العام ودفع القارئ لتصفح المجلة. فعليه أن ينقل معلومات حول المقال في عدد محدود للغاية من الكلمات بشكل واضح ليشرح سريعاً موضوع المقالة، ويجب أن يكون أكبر بكثير من النص المحيط خاصة عندما تظهر الكتابات على أجهزة رقمية صغيرة، وذلك لكي يزيد من جذب إنتباه القارئ. عادة ما يكون العنوان الرئيسى أكبر من حجم النص وأحيانا يكتب بخط عريض أكثر سمكا ً للمساعدة في التأكيد على الكلمات، مع إضافة مزيج من اللون والإهتمام المرئي إلى الصفحة لتحقيق الميزات الأساسية التي ستساعد القارئ على اتخاذ قرار قراءة مقالة معينة عن غيرها، عادة ما يكون العنوان بلون مختلف عن نسخة النص الرئيسية لجعله بارزاً. هذا وقد يجلب الخط المائل في العناوين الرئيسية تغيير الإيقاع، وإضفاء الحركة البصرية إلى الصفحة وإعطاء التوازن للصفحة وخلق تصميماً ديناميكياً أكثر منه ثابتاً عند قراءة المجلة الرقمية.

#### **العنوان الفرعي Subhead:**

بعض المقاالت تحتاج إلى المرور عليها بسرعة. ومن ثم يعمل المصمم مع الكاتب أو المحرر لضمان سهولة قراءة النص. يتم ذلك مع العناوين الفرعية، فالعناوين الفرعية أفضل في فصل أجزاء مقالة طويلة حيث تؤدي العناوين الفرعية إلى كسر تدفق الأعمدة وإنشاء مساحة بيضاء تعمل على راحة بصر القارئ، وتعطى نظرة عامة قبل الخوض فى محتوى المقال وتوقع ما هو آت، أما العناوين الفرعية العرضية تساعد فى اإلشارة إلى تغيير في موضوع المقالة، حيث يتحرك القارئ في اتجاه جديد، وبذلك تكون بمثابة عالمات لتوجيه عين القارئ. وعلى المصمم إستخدام حجما ً واحدا ًعلى األقل أكبر من المستخدم في نص المقالة. والبد من توفير بعض المساحة البيضاء فوق العنوان الفرعي لجعلها ملحوظة وجذب عين القارئ . وإصبعه إليه. وتجنب ان يكون العنوان الفرعى مضغوطاً وغير واضحاً

**المؤتمر الدولي العاشر - الفن وحوار الحضارات " تحديات الحاضر والمستقبل "** 

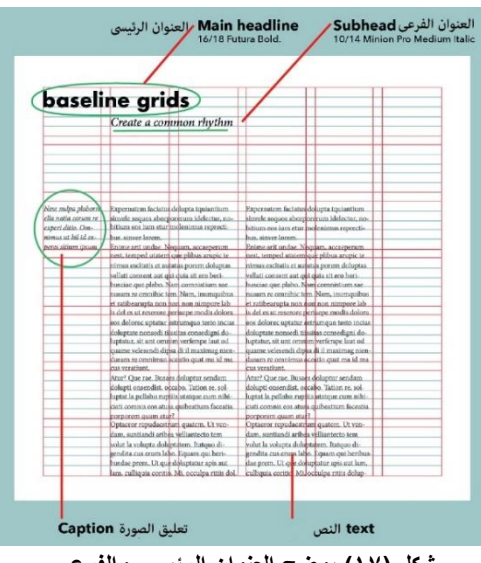

**شكل )17( يوضح العنوان الرئيسى والفرعى.**

### **وتنقسم العناوين الفرعية إلى :**

### **عناوين فرعية داخل النص Subheads Internal :**

والتى تظهر غالبا بين النص خاصة إذا كان النص طويال ًوتسمى heads Breaker ويقسم النص إلى عدة أجزاء ليجعله يبدو كأنه مجزء بتخطيط لكى يقرأ .

### **عناوين فرعية خارج النص Subheads External:**

هى الفقرة أو الملخص و العناوين تحت الرئيسية )الثانية( headlines Deck أو Kicker أو Standfirst بمعنى مقدمات موضوع المحتوى النصى التي تقع أسفل العنوان الرئيسي وتسبق النص، وهدفها توضيح المعنى الموجود فى العنوان الرئيسى، باإلضافة لكونها تصنع تباينا ًبين العنوان والنص. ولكن بشرط أن تعمل مع العنوان الرئيسي بمثابة حلقة وصل بينه وبين المحتوى وهذا هو السبب دائماً في أنه أفضل شيء تقريباً لوضعها أسفل العنوان وبهذه الطريقة يشكلون وحدة. بحيث يصبح التدفق الطبيعي للمحتوى : ١. العنوان، ٢. المقدمة، ٣. النص .

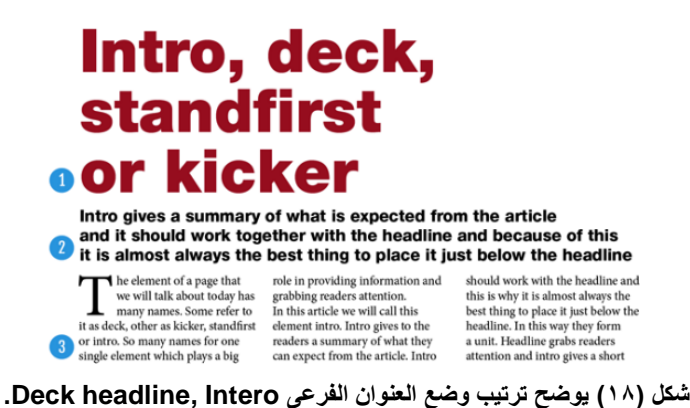

وبهذة الطريقة يمكن للقارئ بسهولة متابعة مقاله بطريقته الطبيعية، ويعرف ملخص سريع عن المحتوى وما إذا كان سيواصل . القراءة أم ال، ولهذا السبب يجب أن تكون مكتوبة بعناية. وال ينبغي أن تكون طويلة جدا،ً وال ينبغي أن تكون قصيرة أيضاً

فهي تقنية جيدة لصنع النقطة الرئيسية وتوضيح الفكرة الأساسية في عشر كلمات أو أكثر ، فمن الجيد الإبتعاد عن معيار قياس عدد كلماتها، فأهم شيء هو أنها يجب أن تتضمن المعلومات الضرورية لإبقاء القارئ مهتماً، فعادة ما تتحد فى نقطة واحدة أو نقطتين، باإلضافة إلى أنه يجب أن يكون حجم نص المقدمة أصغر بكثير من العنوان الرئيسى ولكن أكبر من نسخة النص. ومن ثم يعرف القارئ ما إذا كان يواصل القراءة أم ال

### **الخطوط الثانوية Bylines :**

سيكون هناك خطوط ثانوية في متوسط النص، ال ينبغي أن تأخذ الكثير من اإلهتمام ولكن ينبغي أيضا أال تختفي . وظيفتها هى توفير تباين بين العنوان Headline الذي يسبقها ، والنص الذي يتبعها لتحقيق التسلسل الهرمى لذا يمكن إنشاء أنماط من هذة الخطوط الثانوية وتكون مميزة خاصة بالمقاالت الطويلة .

### **الخطوط المستخدمة فى العناوين Typefaces Display :**

بالنسبة الى حروف العرض هى أى حروف يتم جمعها بحجم 14 بنط أو أكبر، وهى التى تتضمن العناوين الرئيسية البارزة و العناوين الفرعية و العناوين الثابتة و نحوها. فهى تجمع بحجم أكبر من النص من أجل تأكيدها و إبرازها أو لفت اإلنتباه للموضوع الخاص بها، فخطوطها تكون معبرة عن شخصيتها بشكل أوضح ومميز عن الخطوط المستخدمة فى كتابه النص، لخلق تباين بصرى بينها وبين الفقرات أو النص الذى يليها.

**: Shapes of information on page الصفحة على المعلومات أشكال** هناك أشكال تمثل عرض المعلومات :- شكل U: ذوعنوان أفقي عبر الصفحة (مثلا ًعبر خمسة أو ستة أعمدة)، ويشكل النص شكل حرف U حول الصورة أو الرسم التوضيحي.

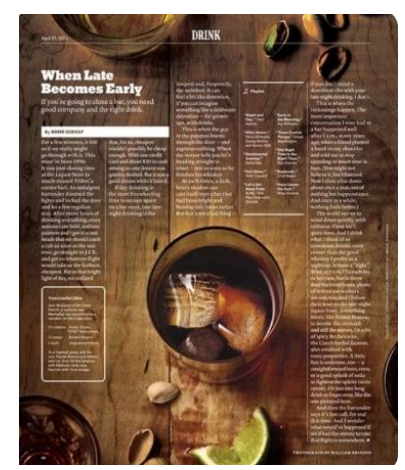

**شكل )19( يوضح عرض معلومات الصفحة على شكل U.**

- الشكل L: هذا مشابه لما سبق، لكن النص ينتهي تحت الصورة.،هذه األشكال تقوم بالغرض بشكل جيد ويجب أن تكون جزءا ًمن تجهيزات القوالب التصميمة الجاهزة لكل مصمم.

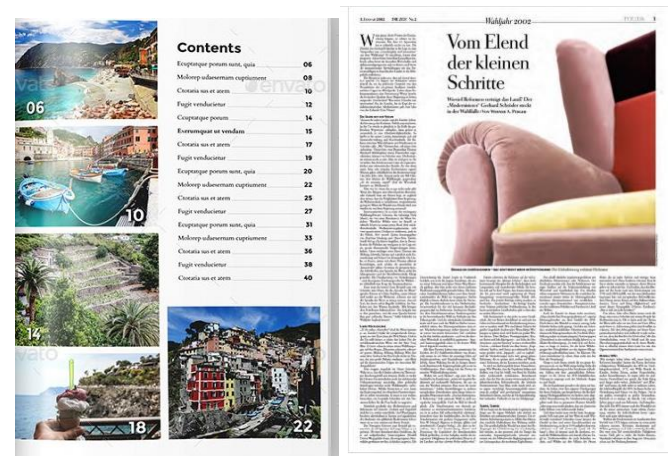

**شكل )20( يوضح عرض معلومات الصفحة على شكل L.**

### **تخطيط F F- Layout:**

تم إنشاء هذا النوع من التخطيط بنا ًء على الطريقة التي يقرأ بها القراء المحتوى على الويب. يشير نمط المسح الضوئي على شكل F، إلى أن المستخدمين عادًة ما يقومون بمسح كتل ثقيلة من المحتوى بنمط يشبه الحرف F أو E. تبدأ عين القارئ في الزاوية العلوية اليمني من الصفحة، ثم تفحص أفقياً في إجراء مسح كامل من اليسار إلى اليمين (وذلك طبقا للكتابة باللغة الأنجليزية) والعكس صحيح مع اللغة العربية، عبر الصف الأول من المعلومات المرئية ، ثم منسدلة إلى السطر التالي بمسح جزئي للصف الثاني. نادرا ً ما يمتد إلى نهاية السطر أو العمود ويتم فحص كل صف الحق من المعلومات بإختصار بتدفق من اليسار إلى اليمين بينما يستقر القارئ في إيقاع ونمط طبيعي لمعالجة المحتوى الرئيسي على الصفحة. والقيام بالشيء نفسه مراراً وتكراراً حتى يجد شيئاً يجذب إنتباهه. نمط المسح هذا مناسب ليس فقط لمستخدمي سطح المكتب ولكن أيضاً لمستخدمي الهاتف المحمول.مما يسهل على القراء جمع المعلومات بطريقة مناسبة .

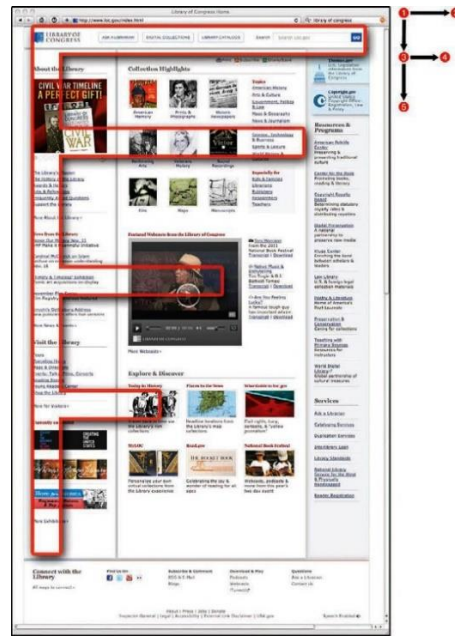

**شكل )21( يوضح صفحة مكتبة الكونجرس الرئيسية بتصميم layout F الكالسيكي حيث يظهر شريط جانبي عمودي على طول الحافة اليسرى من الصفحة بمثابة مرساة مرئية للعين كما يقوم القارئ بمسح من اليسار إلى اليمين في تدفق من أعلى ألسفل.**

**المؤتمر الدولي العاشر - الفن وحوار الحضارات " تحديات الحاضر والمستقبل "** 

### **:Z-Layout Z تخطيط**

يبدأ المسح الضوئي كامل عبر الصف العلوي من الصفحة. مسح من أعلى اليسار إلى أعلى اليمين ، وتشكيل خط أفقي. ومع ذلك ، فإن الخطوة التالية مختلفة قليلاً - بدلاً من السقوط مباشرة ، كما هو الحال في نمط F-shaped ، تتجول أعين القارئ إلى أسفل وإلى الجانب األيسر من الصفحة، باتجاه الزاوية السفلية اليسرى، مما يؤدي إلى إنشاء خط قطري. ثم إلى اليمين مرة أخرى ، لتشكيل خط أفقي ثان. ويجب وضع عناصر مرئية مهمة على طول مسارZ في حين يوحي الشكل Z بمسار متعرج، يمكن تخفيف الزوايا المنحوتة من النمط Z للحصول على إحساس منحنى S العضوي. يعمل layout-Z بشكل أفضل عند وضع عنصر مرئي أو منطقة محتوى كبيرة (مثل صورة مفردة أو فيديو) في منتصف الصفحة، بين صفين من المعلومات الخطية. إنه تخطيط بسيط لإلنشاء ويمكن إستخدامه بفعالية للصفحات التي تحتوي فقط على عدد قليل من العناصر الأساسية التي تحتاج إلى أن يتم توصيلها بسرعة دون الكثير من التشتت البصري .

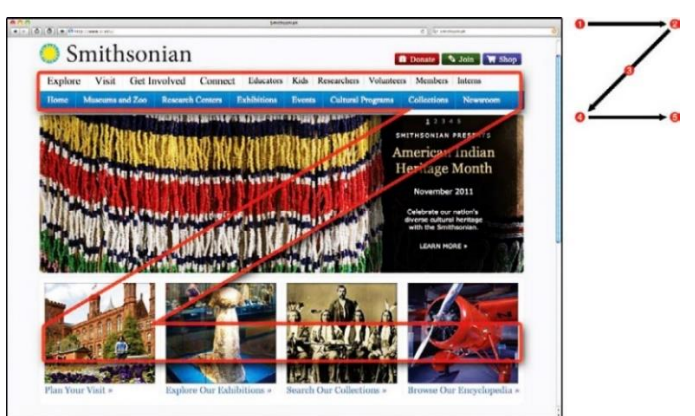

**شكل )22( يوضح layout-Z للصفحة الرئيسية لمؤسسة Smithsonian لتوجيه أعين القراء في الرؤية على الحرف Z.**

### **: Principles of opposite page design المتقابلة الصفحات تصميم مبادئ**

تصميم الصفحات المتفابلة يرجع إلى الوحدة البصرية بين الصفحتين والتى تجعل القارئ ينظر إليهما على أنهما صفحة واحدة، وعلى المصمم هنا أن يربط بين جميع الصفحات التى يشغلها موضوع واحد أو قسم من أقسام محتوى المجلة وذلك من خالل شبكة التصميم أوتوحيد هوية اللون أو إمداد عنوان عبر الصفحتين أو طبيعة الصور المستخدمة وإمدادها عبر الصفحتين أيضا ً، وبالتالي تحقيق مبدأ الوحدة على الموضوع ككل وتهيئة القارئ على أن هذة الصفحات تخص ذلك الموضوع .

### **عرض النص presentation Text :**

عند ترتيب النص بشكل جرافيكي على الصفحة، يكون النص أسهل في القراءة عند جدولته (مرتب في جدول أو أعمدة). حيث تتحرك العين بسهولة من عمود إلى آخر، ويجب قياس حجم الكتابة على عرض العمود لتحقيق العدد المثالي من الأحرف في كل سطر. ومعرفة عرض الفقرة ، ويميل المصمم بأن يضع حروف أولية كبيرة large capital في بداية مقال أو عنوان قسم وليس في النص بأكمله وينبغى أن توضع بالحجم الذي ال يحجب العنوان وهى غالبا ً حجمها أكبر من حجم الحرف المستخدم فى كتابة النص، فمن الناحية المثالية ثالثة أسطر من النص، ووظيفتها هى نقل عين القارئ إلى حيث

**المؤتمر الدولي العاشر - الفن وحوار الحضارات " تحديات الحاضر والمستقبل "** 

يبدأ النص. فهى طريقة بسيطة للغاية لجذب إنتباه القارئ ، أو لإلشارة إلى فاصل في النص، وهى تضفى اإلهتمام إلى المقال فى الصفحة .

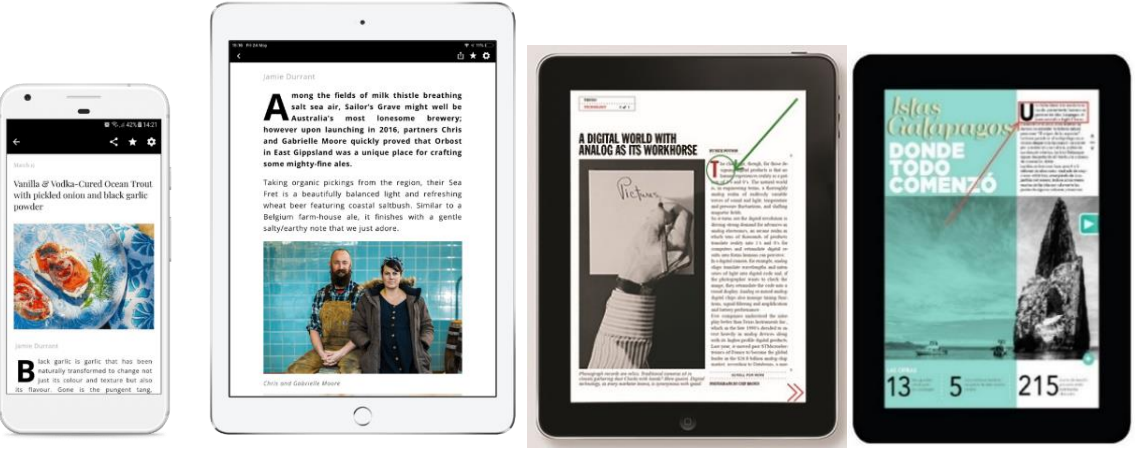

**شكل )23( يوضح وضع حروف أولية كبيرة capital large فى بداية المقال.**

### **: Width of columns األعمدة عرض**

يعتبر من العناصر الهامة فى حفظ التناغم واإليقاع فهو المسئول عن وضوح الكتابات ويسرعملية القراءة، ويعتمد وضوح القراءة داخل العمود على عوامل مثل هيئة أحرف الكتابات، وأيضاً حجم الكتابات، طول السطر، والمسافات بين السطور.

| Casion 10/12;                                                                                                    | <b>Casion 10/12;</b>                                                                                                    | <b>Casion 10/12;</b>                                                                                                    |
|----------------------------------------------------------------------------------------------------|----------------------------------------------------------------------------------------------------|----------------------------------------------------------------------------------------------------|
| column 10 pica;                                                                                                    | column 15 pica;                                                                                                    | column 25 pica;                                                                                                    |
| characters 25-30;                                                                                                    | characters 38-45;                                                                                                    | characters 70-80;                                                                                                    |
| too narow                                                                                                    | optimal width                                                                                                    | too wide                                                                                                    |
| Ad mo beritat iumque cus                                                                                                    | Ad mo beritat iumque cus serorestrum inus-                                                                                                    | Ad mo beritat iumque cus serorestrum inusdae. Itas el mo beraptatior ali-                                                                                                    |
| serorestrum inusdae. Itas el                                                                                                    | dae. Itas el mo beruptatior aligeniam quatis-                                                                                                    | geniam quatissit, voluptatum faccate qui unt ullectum quos dustiis modi-                                                                                                    |
| mo beruptatior aligeniam                                                                                                    | sit, voluptatum faccate qui unt ullectum quos                                                                                                    | onsequae ne con nes nectius mod quiatem quasper cipsum aditatusant.                                                                                                    |
| quatissit, voluptatum faccate                                                                                                    | dustils modionsequae ne con nes nectius                                                                                                    | Tem ium et autem harum voluptatus, to eatur, nossit vollute mperferiorem                                                                                                    |
| qui unt ullectum quos dustiis                                                                                                    | mod quiatem quasper cipsum aditatusant.                                                                                                    | que que natur si natemol uptur? Unt esecepere, voluptiist in corpore opti                                                                                                    |
| modionsequae ne con nes                                                                                                    | Tem ium et autem harum voluptatus, to                                                                                                    | disamo?                                                                                                    |
| nectius mod quiatem quasper                                                                                                    | eatur, nossit vollute mperferiorem que que                                                                                                    | Eperiat accum velique as entis a cumqui re dolecto inihicitium diam fuga.                                                                                                    |
| cipsum aditatusant.                                                                                                    | natur si natemol uptur? Unt esecepere, vo-                                                                                                    | Ic tet il ipit, consedipicia doluptate consed eictas deliciate lab ide cone pa                                                                                                    |
| Tem jum et sutem harum                                                                                                    | luptiist in corpore opti ditatur?                                                                                                    | doloratios doloribusant dolores trumqui tem. Neque cuptias aut laborercit,                                                                                                    |
| voluptatus, to eatur, nossit                                                                                                    | Eperiat accum velique as entis a cumqui re                                                                                                    | sam sitias molor repel int ressumet, im quibeat.                                                                                                    |
| vollute mperferiorem que                                                                                                    | dolecto inihicitium diam fuga. Ic tet il ipit,                                                                                                    | Musa volces velenti nyeruntus mosam faceribus dem reri aut velenihil                                                                                                    |
| que natur si natemol uptur?                                                                                                    | consedipicia doluptate consed eictas delici-                                                                                                    | molesequo commolo reperis poriore volupta vellit latest in restotas acea                                                                                                    |
| Unt esecepere, voluptiist in                                                                                                    | ate lab ide cone pa doloratios doloribusant                                                                                                    | dolorec aborepudi optaeserchil in nos aditae. Dunt idionse rumqui resequi-                                                                                                    |
| corpore opti ditatur?                                                                                                    | dolores trumqui tem. Neque cuptias aut                                                                                                    | dem lant di core situquia samus, et offic temquis incipsundis alitas dolupic                                                                                                    |
| Eperiat accum velique as                                                                                                    | laborercit, sam sitias molor repel int ressu-                                                                                                    | tempori onserumquod quibus soluptatur?                                                                                                    |
| entis a cumqui re dolecto                                                                                                    | met, im quibeat.                                                                                                    | Fugitatisima derovite derci blati bea iusam que eatus mos autende liquidu-                                                                                                    |
| inihicitium diam fuga. Ic tet<br>il ipit, consedipicia doluptate<br>consed eicras deliciate lab ide.<br>come pa doloratios dolori-<br>busant dolores trumqui tem.<br>Neque cuptias aut laborercit,<br>sam sitias molor repel int res-<br>sumet, im quibeat.<br>Musa volore velenti nyerun- | Musa volore velenti nveruntus mosam<br>faceribus dem reri aut velenihil molesequo<br>commolo reperis poriore volupta vellit latest<br>in restotas acea dolorec aborepadi optaeser-<br>chil in nos aditae. Dunt idionse rumqui re-<br>sequidem lant di core sitaquia samus, et offic<br>temquis incipsundis alitas dolupic tempori<br>onserumqued quibus soluptatur?<br>Fugitatisima derovite derci blati bea jusam | ciant et vendio. Et lanti con repudae ceperia aut milit, veles non corporiore<br>reium latist aut res magnate eiur sincimi nvenihit undit volupta dolorercip-<br>id que ne et ullupta ella vel ius, ut optaspe rchillanima volupta conectotae<br>preheni squiaspit plia velique litaspe disquis apis dici verrum rem rersperi<br>aute qui dolor sit que voluptatum est, consequae nostibus, quunt volecum<br>que offici voluptae estotas ipsae expla nus, sinum harum solorero volliae<br>conet aut et min conse et accuptat vit as eatium ipsa voluptas estorum ne<br>pa dolorrum con nus volor aut dolum volupta sandis |

**شكل )24( يوضح إتساعات عرض العمود المختلفة، فالعمود فى اليسار ضيق جداً واليمين متسع جداً وكالهما يشكالن صعوبة فى القراءة على عكس العمود فى المنتصف فهو القياس المناسب لعرض العمود.**

يجب على المصمم أن لا يجعل كل كتل النص داخل المقالة متجهه عمودياً، وذلك لأن هذا من الممكن أن يكون مز عجاً للقارئ ويحتاج بعض الوقت للقراءة خاصة عند عملية تحريك النصوص على الشاشة، وذلك لتفضيل أعين القراء فى القراءة بطريقة أفقية، وذلك ما حققته أجهزة العرض الرقمية الصغيرة مثل اللوح الحاسوبى أو أجهزة الهواتف المحمولة لتدعيمها العرض الرأسي vertical والأفقى Horizontal. ولكن أيضاً إختلاف عرض الأعمدة وفقاً لإتجاه اللوح الحاسوبي سواء كان طولاً أوعرضاً يؤثر على طول العمود <sub>.</sub>

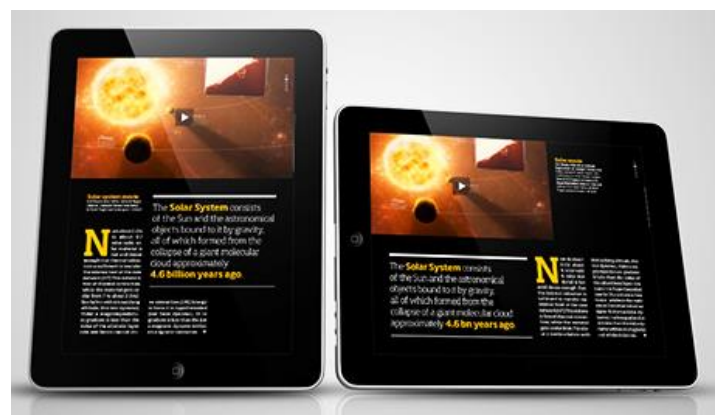

شكل (٢٥) يوضح إختلاف طول وعرض الأعمدة فى مجلة رقمية بإختلاف وضع اللوح الحاسوبى الأفقى والرأس*ى.* 

### **: Visual parallelism for page للصفحة البصري التوازن**

تتسم المجلات بتعبير بصري أكثر من الصحف لأن المجلات لا تخضع لتخطيط واحد متناسق. حيث الأحجام المختلفة للخطوط وتنوع مقالاتها بإستخدام الصور وإضفاء الألوان، ولكن فى بعض الأحيان تحتوي الصفحة على جميع المكونات الصحيحة من محتوى جيد وصور وتنظيم نصوص جيدة وعناوين تشوقية جذابة. ولكن الصفحة مازالت تبدو مملة، في هذه الحالة تكمن المشكلة فى أن المصمم وضع بإستمرار عمود رأسي من النص في أقصى الجانب الأيسر من الصفحة، ثم فعل الشيء نفسه في أقصى يمين الصفحة، مما أدى إلى خلق "صور معكوسة" تُعيق حدوث أي شيء في وسط تلك الصفحة. فالصفحات المتوازنة تماما ليست هي األكثر إثارة. فعلى المصمم أن يقوم بخلق التنوع بإمزاج الوحدات الرأسية واألفقية للتصميم الشبكي معا ً. فإذا كان الجانب الأيسر عبار ة عن عمود نصبي، فجعل الجانب الأيمن عبار ة سلسلة من الشروح مع إضافة رسوم توضيحية لها وهذة طريقة تحقق التنوع البصري مما يوفر اإلثارة والتشويق.

#### **التسلسل الهرمى للصفحة Hierarchy Page:**

تنسيق المحتوى من خالل النظام الهرمى أمر فعال فى العملية التصميمية للصفحات، فالترتيب الهرمى البصرى هو تسلسل منطقى للعناصر المستخدمة فى التصميم والذى به يمكن إدراك العنصر الأكثر أهمية، ثم العنصر الأقل أهمية ثم الذى يليه وهكذا، فعلى سبيل المثال ينبغي إعطاء عناوين الأقسام والعناوين الأساسية الأولوية فى التنسيق الأهمية الأكبر فتم إعطاء األهمية لمعلومات أخرى مثل العناوين الفرعية وعناوين المخططات، ثم تسليط الضوء على المعلومات الهامة داخل النص. وفى النهاية يؤدي إستخدام نظام هرمي إلى إنشاء التناسق البصري والديناميكية عبر التواصل بطريقة تُمكن القارئ من التنبؤ بالمحتويات ومن ثم اإلحتفاظ بالمعلومات األساسية للمحتوى.

#### **الرسوم البيانية والمعلوماتية Infographics:**

هى رسوم لرسم المعلومات، تتصرف بإختصار لنقل المحتوى ويمكن أن تشتمل على الرسوم البيانية الهندسية والمخططات والرموز وحتى الرسوم التوضيحية. ويتم إستخدامها لتوصيل التسلسل الهرمي المرئي في الحاالت التي توجد فيها عناصر متعددة داخل تكوين واحد. ويمكن للون أن يجعل الرسوم البيانية أكثر جاذبية ، فمن المهم تحقيق توازن بين إستخدام اللون لجذب إهتمام القارئ وللتمييز بين المحتوى وإيصاله له بوضوح. ففي معظم الحاالت، يتطلب كل رسم تخطيطي أيقونات ونظام ألوان خاص به .

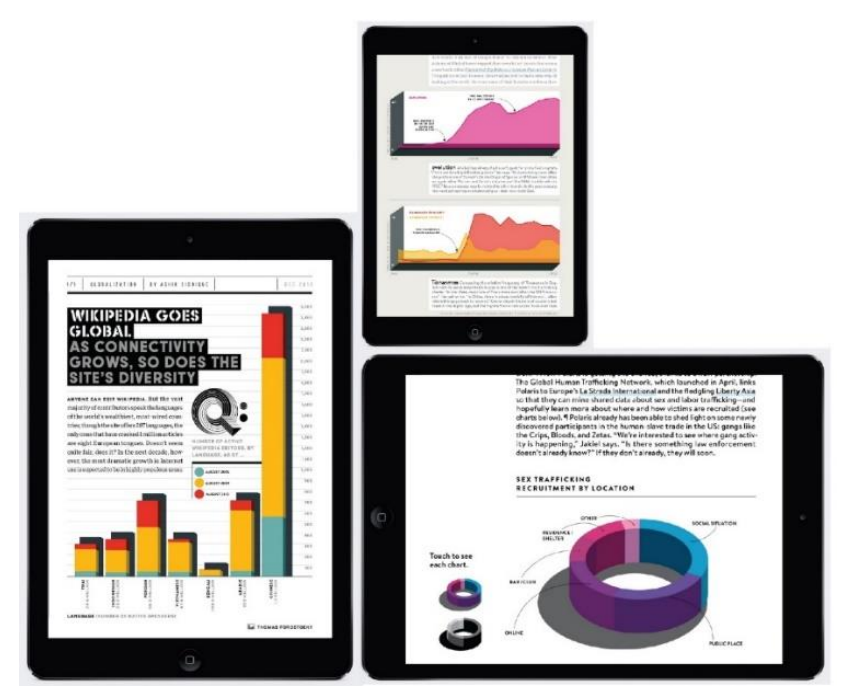

**شكل )26( يوضح الرسوم البيانية Infographics فى مجلة WIRED الرقمية.**

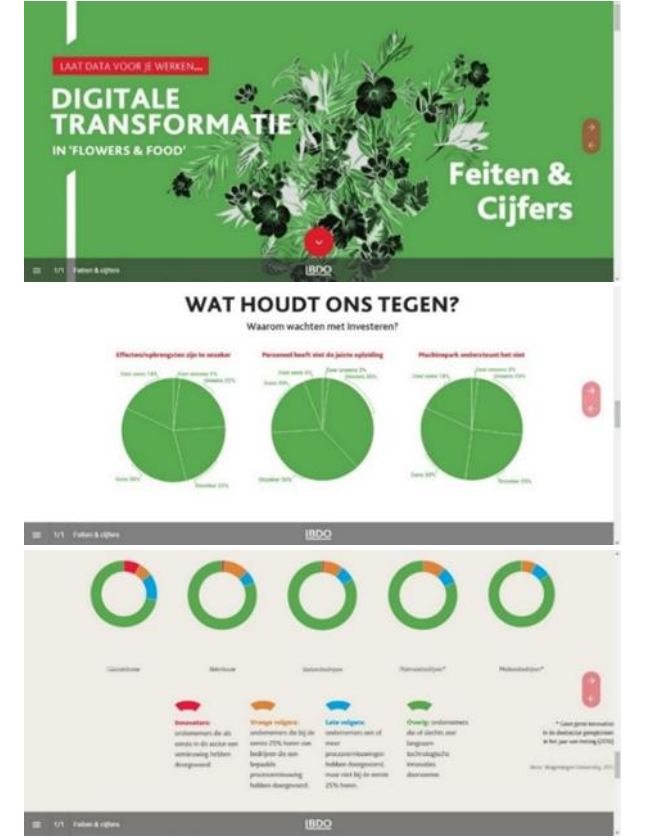

**شكل)27( يوضح إستخدام الرسوم التوضيحية واإلنفوجراف داخل مجلة IBDO الرقمية.**

**المؤتمر الدولي العاشر - الفن وحوار الحضارات " تحديات الحاضر والمستقبل "** 

#### **الصور Images :**

الصورة عنصر أساسى فى التصميم، فهى تشترك مع حروف المتن والعناوين فى بناء المجلة الرقمية وتُيسر على القراء فهم المضمون من خاللها وتضفى شكال ًجماليا ً وتباينا ً بين عناصر التصميم مما يعمل على جذب إنتباه القراء، ومن المعروف أن المقال المدعوم بالصور أكثر رسوخاً في ذاكرة القراء عن المقال الخالي منها. فعلى مصمم المجلة الرقمية أن يضع فى إعتباره أن تكون الصور المستخدمة واضحة وتقدم معلومة بحيث يجعل من الصورة لغة مقروءة، فإذا تحقق اإلخراج الجيد أنعكست صورة جيدة. لكل صورة يقوم المصمم بوضعها فى صفحات موقع المجلة وتصميمها طول وعرض، يتم تحديد الطول والعرض بإستخدام أكواد معينة فى لغة HTML وهذة األكواد تخبر متصفح اإلنترنت عن المقاسات التى يقوم بإستخدامها فى عرض الصورة من حيث طول الصورة وعرضها والمساحة التى يخصصها المتصفح من الحجم الكلى لصفحة الموقع لعرض الصورة، وتخبر هذة الأكواد أيضاً المتصفح بالطريقة التي يقوم بها بتنسيق باقي العناصر الموجودة فى الصفحة بالنسبة للصورة.

### **: Types of Images الصور أنواع**

تستخدم الصور بأشكال مختلفة داخل صفحات المجلة الرقمية وتندرج أنواع الصور إلى عدة فئات : **- الصور الشخصية photos Personal :** تعد الصور الشخصية ، التي قد تكون صورا ً رئيسية أو صورا ً كاملة الطول لموضوع ما، عنصرا ً أساسيا ً تقريبا ،ً وتخدم عددا ًمن الوظائف المهمة. **- الصور المتغيرة :** مثل صور أهم األخبار ونحوها ، وكذلك الصور الرمزية التى تحمل رمز بشكل مبسط لمحتوى المجلة **-** الصور المستخدمة في األيقونات التوضيحية داخل الصفحة مثل أيقونة البدء، أو العودة إلى الخلف، أو العودة إلى الصفحة الرئيسية، أو األيقونات الخدمية. **- الصور الموضوعية:** التى يمكن أن تزيد مساحتها إلى ٢-٨ أعمدة وذلك لأنها تحتوى على تفاصيل عديدة يتطلب إبرازها وكلما أعُطت مساحة أكبر كلما تحقق الهدف البصرى أسرع. **- الصور المتعاقبة :**على هيئة سلسلة تحمل عدد من الصور يتصفحها قارئ المجلة الرقمية من خالل ضغطه على أزرار التفاعل لتقليب الصفحات )Show Slide (لرؤية صورة تلو األخرى. **- الصور المركبة composites Photo :** عند تصميم الصور المركبة ، يتجنب تقسيم المنطقة المستطيلة إلى وحدات متساوية ، مع قطع مختلف الأحجام للصور (بعضها أفقي، وبعضها رأسي) تعمل بشكل أفضل. وتقسيم الصور بقاعدة من أربع نقاط. أيضا ،ً فالتركيبات للصور تعمل بشكل أفضل بتنوع اللون، حيث تبرز التباين. **- الصور المستقلة alone Stand photographs:** إن الصور المستقلة تعد طريقة سريعة لتوفير تأثير تصويرى سواء )رسومي، بيانى( جيد على الصفحة. يمكن أيضا ً أن تكون الصورة المستقلة بمثابة أدوات للتنقل حيث إن الصورة المستقلة وضعها في الصفحة األولى قد يجذب إنتباه القارئ ، ويدفعه إلى معرفة النص بالكامل فى الداخل.

**- تعليق الصورة Caption Image :** التعليق يجب أن يوصل إلي القارئ ما هو وراء الصورة و يزود من فهم السياق. مثل تقديم أسماء الشخصيات أو توضيح األماكن، و المواقف، أو شرح لداللة الصورة، بحيث تكون التعليقات لها عالقة مع النصوص المتجاورة ومتوافقة مع الصورة وتصميم الصفحة ككل و بالشكل الذى يخلق تمييزاً و وضوحاً ِ أما من ناحية مكان ووضع التعليق -: فمن الممكن أن يأخذ التعليق أكثر من موضع بالنسبة للصورة المصاحبة، فقد يوضع فى أعالها أو فى أسفلها أو على أحد جانبيها، أو يفرغ داخل الصورة، على أن تكون الصورة و التعليق وحدة بصرية واحدة وقريب منها، بحيث ال يفقد القارىء العالقة بينهما . - أن يوضع فى إتجاه حركة العين و مسارها على الصفحة بصفة عامة، دون أن يرهق العين -. أحيانا ً يكون حجم التعليق أصغر من حجم الكتابة المستخدم فى النص وأحيانا ً يكتب بخط مائل Italic أو

ملون مثال ً للتمييز بينه وبين النص األساسى. **- إعتمادات الصور credits Photo:** من الناحية المثالية تكتب بهيئة خط صغيرة وتضع في أسفل الصورة تظهر فيها عالمة حقوق الملكية او رابط يحتوى على اسم المصور فهى مهمة بالطبع لحفظ حقوق المصورين والمالكين وحقوق الطبع والنشر.

**: Relationship between the page one and imagesوالصور األمامية الصفحة بين التصميمة العالقة** تكون معتمدة على الوضع واإلستجابة والتفاعل مع الحدث. فأغلفة المجالت الرقمية أى الصفحة األمامية لها يجب أال تحتوي على "صور مفاهيمية" معقدة . لقد أصبح مقدار الوقت الذي يمنحه القراء إلى الصفحة الأولى قبل أن يقرروا رد فعلهم أقصر وأقصر . فيجب أن تكون الصفحة الأمامية للمجلة ذات تأثير بصري قوي، والذي يعتمد بنسبة ٩٩٪ من الوقت على صورة جيدة ومثيرة إلنتباه القراء.

#### **: Center of visual impact for image للصور البصري التأثير مركز**

أن الصورة الفوتوغرافية الأولى أو الرسم التوضيحي يجب أن يكون أكبر بثلاث مرات من أي صورة أخرى على الصفحة لتوفير المدخل المرئي الذي تشتد الحاجة إليه. مركز التأثير البصري ضروري وهو أبسط صيغة لضمان الشعور بالتناسب والتوازن ونجاح التصميم . مركز التأثير البصري يمكن أن يظهر في أي مكان على الصفحة. ولكن، في حالة الصفحة األمامية، ينبغي أن بكون عاليا ًقدر اإلمكان . في عالم التصميم المثالي يجب أن تكون الصورة الرئيسية مرتبطة بالمقال الرئيسي. ويمكن لمركز التأثير البصري نقل القراء إلى مقالة مهمة داخل المجلة الرقمية وذلك ايضا ًمن خالل الصور.

#### **الشكل والوضع للصور Position and Shape :**

من المألوف أكثر بكثير في المجالت من الصحف أن تعرض الصور بطريقة ديناميكية حيث تكون الصور في زوايا أو تهيمن على صفحة أكثر بكثير من تلك التي سيتم تقديمها للطباعة على الورق. يمكن أن يكون للصور الرأسية الطويلة تأثير غير عادي لأننا معتادون على رؤية الصور في الوضع الأفقي (الذي يناسب الطريقة التي تعمل بها رؤيتنا المحيطة على 180 درجة في أي إتجاه(. يؤدي تضمين مثل هذه الصورة إلى إجبار عين القارئ على التحرك إلى أعلى الصفحة وأسفلها، مما يمّكن المصمم من إنشاء هذه الحركة والتحكم فيها.

#### **: Principles of using Images الصور إستخدام أسس**

-1 يجب أن تكون الصورة مبدعة وواضحة ومركزة على النقطة الرئيسية. -2 يجب أن يكون تكوين الصورة مختلف فى الحجم فيجب أن يتجنب المصمم التوازن الثابت فى الحجم للصور. -3 يجب أن تحتوي الصور ذات اإلطار التقليدي على مساحة بيضاء تتدفق حولها ، مع مساحة متوازنة مع الفواصل بين األعمدة. 4- يجب ألا يعوق النص الذي يتم عرضه حول الصورة إمكانية الوضوح.

-5 يمكن أن تكون الصورة هي محور الصفحة، وأولها في ترتيب المشاهدة. -6 يمكن زيادة هذا الترتيب بشكل كبيرعن طريق وضع صورة كبيرة بصرياً على الصفحة مع النص والصور الصغيرة

الأخر ي

-7 إن معيار وسرعة التحميل هو الفيصل في إستخدام الصور في المجالت الرقمية. وكذلك قد تكون عائقا ً في تحميل صفحة المجلة الرقمية إذا كانت كبيرة الحجم. لذا إقترح خبراء التصميم لتجنب مشكالت تحميل الصور على صفحة المجلة الرقمية إستخدام طريقتان: األولى: وهي إستخدام صور صغيرة الحجم في صفحة المجلة الرقمية وجعلها بمثابة رابط يمكن النقر عليه فينتقل المستخدم إلى النسخة المكبرة من الصورة. أما الطريقة الثانية: وهي تقليل حجم الصورة عن طريق تقليل عدد البيت )Bit (المطلوبة لتخزين الصورة، ويعتمد المصمم في تغيير حجم البيتات الموجودة بالصور عن طريق برنامج Photoshop وغيره .

#### **: Color as a communication tool إتصال كأداة اللون**

اللون أداة إتصال وتصميم قوية تدفع القراء إلى أخذ اإلنتباه والتركيزعلى النقاط المهمة وتأثير العناصر من خالل معرفة الطرق التي يمكن للون من خاللها توحيد المحتوى وإنشاء مناطق مرتبطة في ذهن قارئ المجلة الرقمية، فاللون يستطيع أن يخلق وحدة بصرية وذلك من خلال تكرار أحد الألوان أو بعض درجاتها عبر الصفحة، وعن طريق إنشاء وحدات من األلوان لتصنيف المعلومات. حيث يمكن إستخدام اللون في تخطيطات لفصل العناوين أو تمييز أحد األقسام عن آخر، أو إحداث إنتباه للقارئ على وجود رابطة للتنقل. وعادة ما تستخدام باللون األزرق واألحمر الغامق في الروابط التشعبية. كما يمكن أن تسهم الألوان فى تحقيق وحدة الموضوع عن طريق إستخدام درجات لونية متقاربة، فعلى سبيل المثال، الألوان التى تكتب بها العناوين إلحداث التباين تختلف عن العناوين الفرعية وعن النص، ولكن البد أيضا ًوأن تكن ألوان متماشية مع بعضها البعض، باإلضافة إلى أنه يجب مراعاة لون الخلفية أواألرضية لكى تتناسب مع الكتابة الملونة عليها وتحقق الوضوح والمقروئية، ومن ثم إنتقال البصر بصورة إنسيابية من درجة لونية إلى أخرى. وقد يبدو أن العناصر التي يحددها اللون الواحد تجذب إنتباها ًإضافيا ًوهو أمر يمكن أن يكون جيدا ًإذا كان هذا يعمل مع التسلسل الهرمي للمحتوى. تستخدم الألوان الضوئية RGB على شاشات المجلات الرقمية والتي تتكون من ثلاث حزم ضوئية هما الأحمر والأخضر والأزرق تتكون الألوان الثانوية من تجمع حزمتين من الضوء وينتج الأبيض عن طريق أجتماع الثلاث أضواء وينتج الأسود من إنعدامهم. يتأثر اللون بنطاق آخر من القيم المعروفة بأبعاد اللون وهى كنه اللون والتشبع ودرجة حرارة اللون والقيمة. يمكن أن تساعد خصائص الألوان المستخدمة في تنظيم المحتوى، على سبيل المثال، تميل الألوان الدافئة مثل الأحمر والأصفر إلى الظهور في المقدمة وإثارة إنتباه قارئ المجلة ، بينما تتراجع في الأهمية الألوان الهادئة مثل الأزرق والأخضر ،

ويمكن إستخدام مزيج من الألوان الدافئة والباردة لدعم أهداف الإتصال. او إستخدام الوان ثانوية اوثلاثية أومتكاملة وهذا من خالل تأثير اللون على المعنى الشخصي والثقافي لدى القراء ، ومن خالل ما توحى به األلوان من إثاره عواطف معينة يدركها المصمم، وينفذها طبقاً لبرامج تطبيق الألوان ، كل ذلك يعمل على إضافة معنى للمحتوى وتشكيل فكرة كاملة لدى القارئ لمحتوى المجلة الرقمية.

فلكي يحدث الإدراك البصري لأي شكل داخل صفحات المجلة لابد وأن يكون بين الألوان المستخدمة درجة من التوافق اللونى والبساطه والتكرار اللوني : يؤدى التكرار اللوني الواحد في أجزاء مختلفة من التصميم إلى إضفاء الحيوية والحركة. **- التناغم :** عن طريق مزج األلوان بطريقة مريحة للعين دون سيطرة لون معين على باقية األلوان في التصميم. **- التباين:** للتحكم في الأجزاء المختلفة في التصميم والتأكيد على العناصر الأساسية وذلك بإستخدام مختلف طرق التباين اللونية سواء الكثافة أو الدرجة أو المساحة. **- الوحدة :** عن طريق سيطرة لون معين أساسي على التصميم في نفس الوقت الذى تتضافر فيه بقية األلوان المساعدة على تأكيد هذا اللون. **- التوازن :** وذلك عن طريق التوزيع المتقن لأللوان المناسبة على صفحة

**المؤتمر الدولي العاشر - الفن وحوار الحضارات " تحديات الحاضر والمستقبل "** 

المجلة الرقمية. علاوة على من تمييز الشكل عن الأرضية التي عليها حتى يبرز في مجال الإدراك وتبرز أهمية لون الخط المستخدم في كتابة النصوص ولون الخلفية في إبراز الموضوعات الهامة والتأكيد عليها مما يركز اإلهتمام ويحقق اإلدراك، ويحدث التباين بين الكتابة والخلفية مما يتيح للمستخدم مقروئية واضحة ورؤية جيدة مريحة.

**وي**توقف وضوح اللون على الكثافة والتشبع اللوني ، حيث أن زيادة الكثافة توحى بالبروز، كما أن إستعمال الألوان الأقل تشبعا ًمن ألوان الشكل في الخلفية يساعد على إبراز الشكل. كذلك تخضع المقروئية لعملية التباين الجيد بين األماميات والخلفيات، فالأفضل الخلفيات القاتمة والنصوص الفاتحة، والأسوأ تساوى الخلفيات والأماميات، فالمعروف أنه يمكن لمعظم المصممين أن يميزوا بين إختالفات النص بدرجة عالية من الدقة. فمثال ً أختيار كتابة النص بألوان فاتحه أو باهته مثل الأصفر على أرضية بيضاء يجعل القارئ يشعر بالإجهاد فى الرؤية. فعلى المصمم أخذ كل ذلك فى الإعتبار أثناء التصميم. عند العمل مع مجلة رقمية متعددة الصفحات يمكن أن يخدم اللون في تصميم التخطيط والمساعدة في تنظيم المحتوى وإضافة الإيقاع وإنشاء تخطيطات مثيرة للإهتمام بصريا ً، والعديد من الأغراض في وقت واحد، فهناك مخطط ألوان لكل مجلة رقمية لتحديد هويتها وموقع الويب الخاص بها.

فاللون يلعب أيضًا دورًا مهمًا في إقامة علاقة مستمرة بين المجلة وقرائها. بحيث يمكن أن يكون أداة فعالة للغاية عند إستخدامه لتوحيد أو تقسيم المحتوى إلى أقسام ، أو تمييز مقطع محدد داخل مجلة متعددة الصفحات. يمكن لعالمة صغيرة ملونة على حافة الصفحة أن تخبر القراء بأنهم وصلوا إلى قسم جديد في المجلة الرقمية. ويمكن إستخدام اللون لتعيين شريط جانبي للمعلومات المهمة بعيدا ًعن المحتوى الأساسي. وهناك طريقة أخرى يمكن للون من خلالها توحيد عناصر التخطيط من خالل اإلستخدام المتكرر لأللوان فى عناصر الصفحة مثل العناوين أو بداية الفقرات أو أرقام الصفحات، وذلك إلحداث الوحدة والترابط.

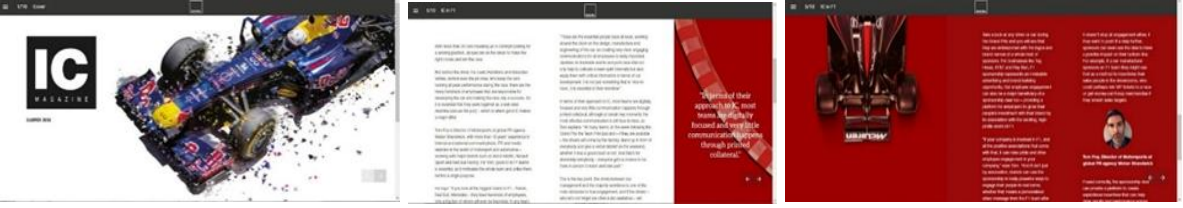

**شكل )28( يوضح إستخدام اللون األحمر كتحديد للهوية االلونية والربط بين صفحات مجلة IC الرقمية.**

#### **التنظيم الشبكى System Grid:**

الغرض الأساسي من الشبكة هو خلق النظام ومن ثم سهولة القراءة والتعرف والفهم. حيث إستخدمت الشبكة كحل منظم لتحديد التخطيط العام للمجلة الرقمية والعالقة بين وضع النصوص مع الصور، تساعد الشبكة في تحديد شكل المجلة العام، ومظهر الصفحة وكمية المعلومات عليها، فهى عالقة مخطط لها بعناية بين الخطوط الوهمية األفقية والرأسية وكيفية ترابطها بالتصميم العام وبالتالى التحكم فى إدارة التصميم بشكل جيد، كما تسمح الشبكة بخلق العديد من التخطيطات مشتملة على عناصر متنوعة فهى تعمل كوسيلة إرشادية يستخدمها المصمم كمرجع لتوزيع العناصر التيبوجرافية المكونة للصفحة. وفي كثير من الأحيان، تسمح الشبكة المعقدة ببعض الحرية حيث يمكن للمصمم إدخال عنصر جديد أو تأثير جديد. أى إنشاء تركيبات جيدة وأيضاً تقوم الشبكة بتنشيط سطح التصميم بأكمله مما يجعله متاحًا للعناصر النشطة التفاعلية كما هو الحال فى المجلة الرقمية. وتساعد في إنشاء كل من التركيبات المتماثلة، غيرالمتماثلة والديناميكية.

تستخدم الشبكات في تصميم المجالت الرقمية ومواقع الويب ألنها تقدم التناسق والتسلسل الهرمي، مما يجعل عملية التخطيط أكثر كفاءة, و عندما تستخدم في المجلات الرقمية تعطى إحساساً بالإستمر ار والتتابع، و هو ما يعطي صورة موحدة للهوية

البصرية بين صفحات المجلة، ومن خاللها يسهل على المستخدم التصفح والتنقل إلى باقى المعلومات على الشاشة، فنجد أن محتويات الشبكة تتصل بنظام األلوان وتكرار العناصر والنصوص والتى تعمل فى المجمل وفق نمط محدد لتأسيس الوحدة الوظيفية.

هذا باإلضافة إلى أنه على المصمم أن يبتكر فى التصميم الشبكى للمجالت الرقمية لمزيد من الديناميكية للعناصر التيبوجرافية من خالل تفكيك الشبكة والبدء فعليا ًبشبكة وتعديلها لتتناسب مع إحتياجات التصميم. قد تكون األعمدة منحرفة ومائلة وقد تتداخل مناطق النص مع بعضها البعض أو قد يتم نقل الوحدات الفردية ووضعها بوضع مختلف حتى ال يكون هناك أي أثر مميز للبنية السابقة على اإلطالق. إحدى فوائد تفكيك الشبكة هي أنه باإلعتماد على مستوى التفكيك هذا ، يمكن تطوير تصميم عضوي مع الحفاظ على بعض الإطار الهيكلي الأساسي لمساعدة القراء على إكتشاف المحتوى بطريقة شيقة وجذابة وخلق التفاعل لمواد المحتوى دون التخلي تماما ًعن الرغبة في خلق مفهوم مساحة منظمة.

### **أنواع شبكات التصميم Grids of Types :**

**الشبكات العمودية:** فأساس بنية الشبكات العمودية هو العمود، فهو الركيزة التى ترتكز عليها كل شبكات التصميم الخاصة بالمجلة الرقمية ولكن يتأثر عرض العمود بعوامل متعلقة بحجم النص. الشبكة العمودية المركبة يمكن أن تتكون من عمودين أو ثالثة أو أربعة**، الشبكة أحادية العمود:** وهي تعتبر من أبسط أشكال الشبكة العمودية وذلك ألنها مكونة بشكل رئيسي من مساحة مستطيلة تشغل معظم الشاشة ، فهي تخلق منطقة قياسية بدون أي أقسام. وتَعرف بـإسم شبكة المخطوطات ويعد هذا الشكل من الشبكة هو الأكثر إنتشار اً فى معالجة المستندات ونشر الكتب أو المقالات أو الروايات الأدبية ، وبالتالى فهى تقلل من حرية المصمم في وضع النصوص والصور، حيث يمكن لهذا النوع من التخطيط أن يفتقر إلى الجاذبية البصرية والتحفيز وخلق التباين.

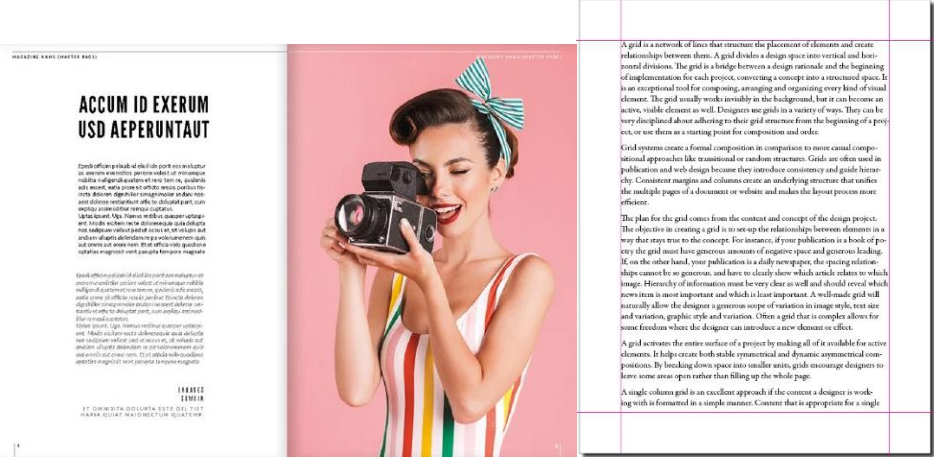

**شكل )29( يوضح الشبكة أحادية العمود.**

**شبكة عمودين :** الشبكة بعمودين تنشأ من خالل مساحة التصميم بالكامل باإلضافة الى الهوامش، حيث تعطى مرونة في التقسيم فيصبح عمود خاص بالنصوص والعمود اآلخر خاص بالصور. ولكن يعبيها أن المساحات النصية قد تصيب القارئ بالملل وفقد التأثير الديناميكي بسبب التماثل ويمكن للمصمم مواجهة ذلك بتوزيع الصور بشكل جذاب. **المؤتمر الدولي العاشر - الفن وحوار الحضارات " تحديات الحاضر والمستقبل "** 

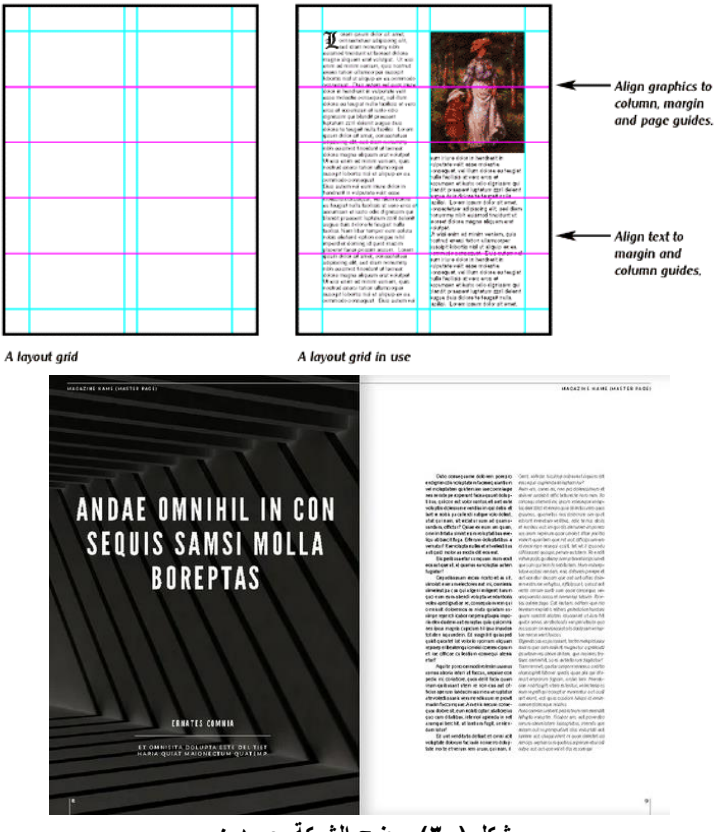

**شكل )30( يوضح الشبكة بعمودين.**

**شبكة ثالثة أعمدة:** الشبكة بثالثة أعمدة هى أفضل الشبكات فى الترتيب المنطقى للعناصر، تأثر بها مصمموالمجالت الرقمية الرأسية التى على شكل Portrait ألنها مناسبة من حيث توزيع المحتوى عند العرض على الشاشات الرأسية الحجم مثل Tablet PC،Smart Phones، كما أنها مناسبة للشاشات الأفقية التي على شكلLandscape لأنها مناسبة لطول الأسطر وتوزيع المعلومات.

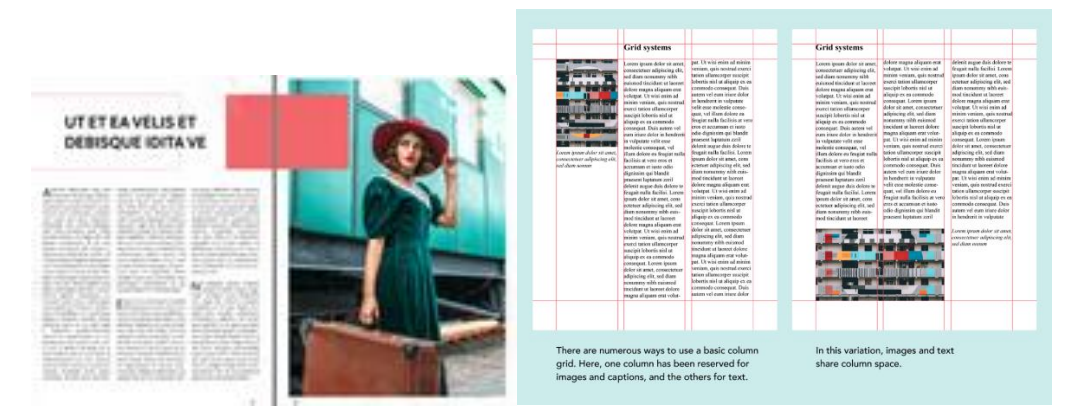

**شكل )31( يوضح شبكة بثالث أعمدة.**

**أما الشبكة بأربع أعمدة:** تتيح للمصمم المرونة للعديد من البدائل التصميمية ، فهى تعطى تنسيقات بصرية مميزة للعرض على الشاشة، وهي تستخدم في الجرائد والمجالت فتستخدم في عرض المعلومات والمحتويات بشكل موجز وسريع.

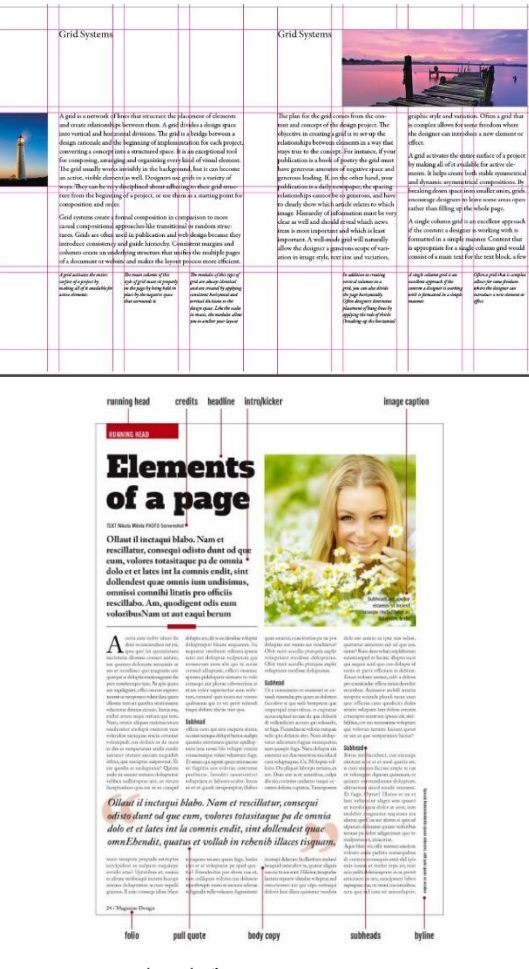

**شكل )32( يوضح الشبكة بأربع أعمدة.**

**أما الشبكة بخمسة أو ستة أعمدة:** فهي تستخدم في تقسيم مساحة التصميم بشكل أكثر فعالية ومرونة للمصمم مع ملئ تلك الأعمدة بعناصر بصرية حيث تستخدم الشبكة السداسية العمود أيضا ً في وضع الملاحق أو معجم المصطلحات Glossary أو الفهرسIndex .

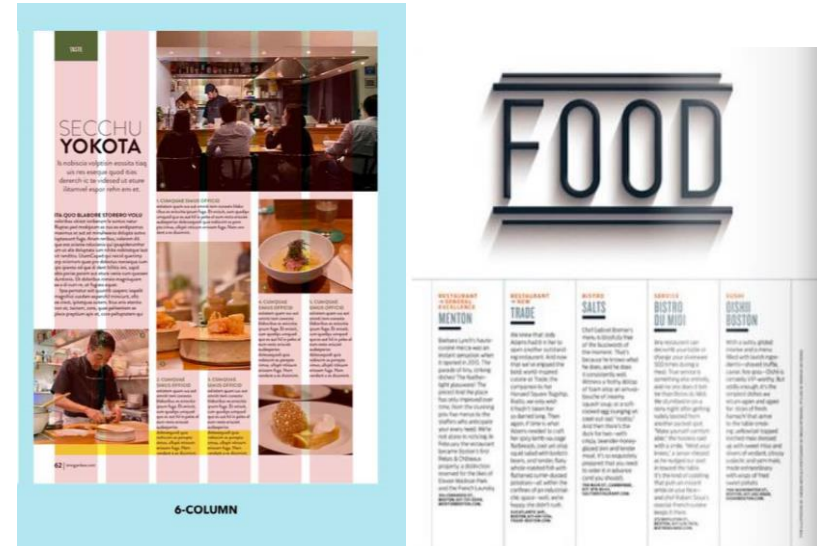

**شكل )33( يوضح الشبكة بخمس أعمدة على اليمين، وشبكة بستة أعمدة على اليسار.**

**الشبكة متعددة األعمدة:** عندما يتكون المحتوى من مجموعة كبيرة من أنواع المواد من نصوص وصور ومعلومات خاصة به ، يمكن أن تكون الشبكة متعددة الأعمدة أداة قوية للمساعدة في تنظيم وتوحيد الإتصال. فهي تقوم بتقسيم الصفحة ذات األقسام الرأسية من اليسار إلى اليمين، مما يوفر مرونة أكبر لدمج النصوص والرسومات داخل الصفحة.

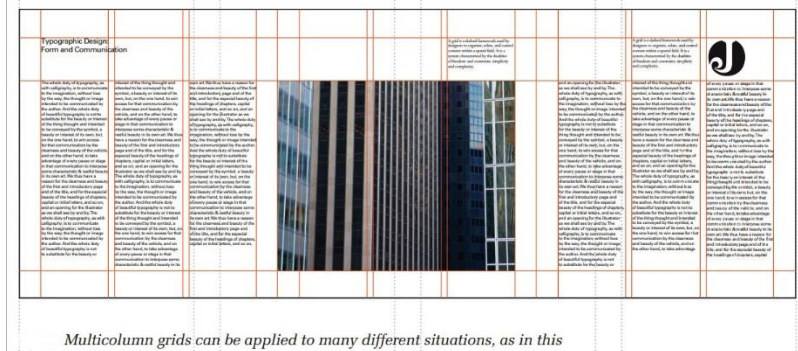

format consisting of three panels, each divided into three columns.

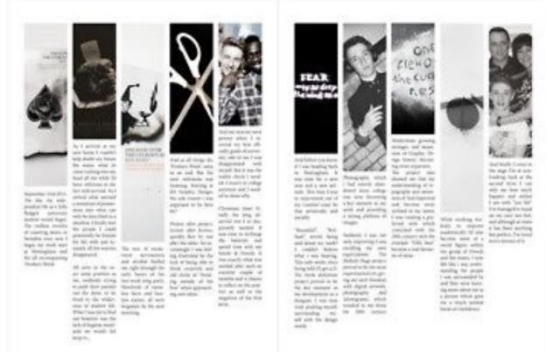

**شكل )34( يوضح الشبكة متعددة األعمدة.**

**زالشبكة ذات الوحدات:** عبارة عن شبكات مركبة تخلق سلسلة من مجاالت المحتوى الصغيرة التى تسمى بالوحدات والتي يمكن دمجها عمودياً وأفقياً من تقاطعات الخطوط الأفقية والرأسية، وكلما كانت الخلايا صغيرة كلما كانت الشبكة أكثر مرونة مع المصمم في وضع العناصر وأيضاً كلما اجتمعت تلك الخاليا جنباً إلى جنب تنتج مساحة جيدة من النصوص والصورو المعلومات أكثر ديناميكية بصريا ً مما يسمح للمصممين بإنشاء عدد ال يحصى له من األحجام والمساحات الفراغية المختلفة.

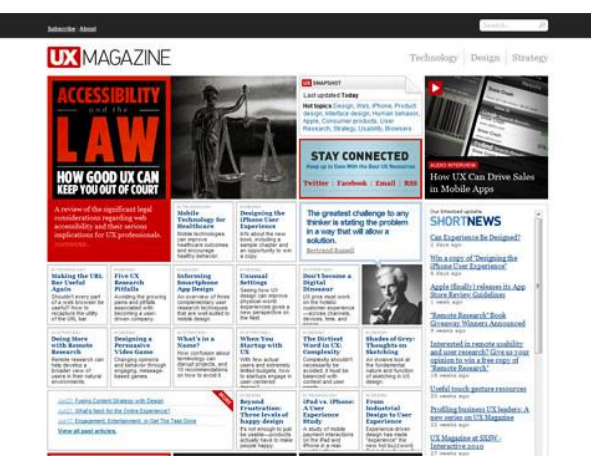

**شكل )35( يوضح تصميم مجلة MAGAZINE UX منفذة بشبكة ذات واحدت Grid Modular.**

**شبكة خط األساس:** وهي شبكة مساعدة أساسية في المحاذاة المتسقة للعناصر التيبوجرافية عن طريق إنشاء سلسلة من الصفوف، فهى مجموعة من الخطوط الأفقية المتتالية التي تمتد على الصفحة بالكامل بنفس المسافة ، بناءً على حجم الحرف المراد إستخدامه ومحاذاة خطوط األساس لجميع صفوف النص، فهي شبكة تحيلية خاصة بالكتابات و قياسات الخط، ويتم إنشاء شبكة خط الأساس من خلال تحديد عدد الخطوط الأفقية في الشبكة ثم يتم ضبط هامش الصفحة العلوي والسفلى والجوانب خالل التصميم ثم يتم إختيار حجم الخط على سبيل المثال18/24بنط للعناوين، 14/18 بنط للعناوين الفرعية، 10/12 بنط للنصوص، 9/12 بنط للتعليق ، وإختيار مسافة مناسبة بين السطور مما يضمن الوحدة بين الصفحات.

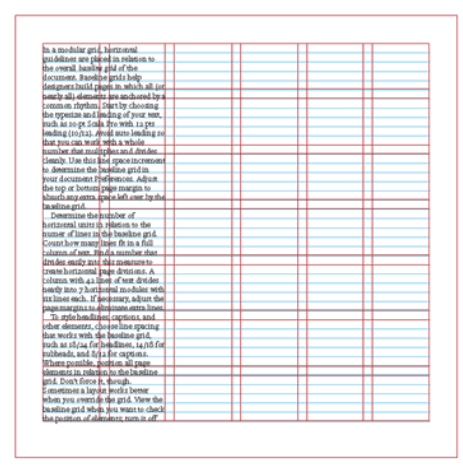

BASELINE GRID In InDesign, set the baseline grid in the Preferences>Grids and Guides window. Create horizontal divisions in Layout>Create Guides. Make the horizontal guides correspond to the baselines of the page's primary text by choosing a number of rows that divides evenly into the number of lines in a full column of text.

**شكل )36( يوضح تنظيم شبكة خط األساس.**

**الشبكة التسلسلية الهرمية:** تنشئ هذه الشبكات كطريقة لتطوير تسلسل هرمي للمعلومات وخلق ترتيب بصرى جيد. إن المجالت الرقمية ومواقع الويب الخاصة بها هي بعض التطبيقات التي تتناسب تماما ًمع إستخدام الشبكات الهرمية وتنظيم محتوى العناصر وفقا ألهميتها . يمكن أن يوفر هذا النوع من الشبكات شعورا ًبالنظام ويساعد في التنقل بين المعلومات ليتم تقديمها بطريقة عضوية أكثر مما تسمح به شبكة الوحدات. لقدرة هذه الشبكات على بناء أشكال هندسية لتنظيم المعلومات، وترتيب العناصر لكى تظهر كافة جوانب الموضوع مجتمعة مع بعضها البعض بشكل متسلسل داخل المساحة، كما أن لديها أيضا ً مرونة للتعامل مع المساحات الصغيرة من الشاشات لما لها من خاصية تدفق ديناميكية .

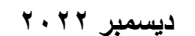

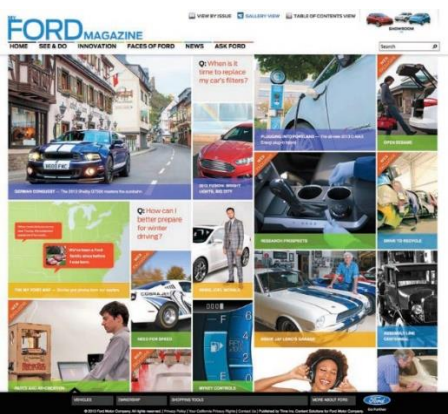

**المؤتمر الدولي العاشر - الفن وحوار الحضارات " تحديات الحاضر والمستقبل "** 

**شكل )37( يوضح تطبيق الشبكة التسلسلية الهرمية على الموقع الخاص بمجلة فورد الرقمية.**

**الشبكات ذات المنحنيات واألشكال:** تعتبر الشبكات ذات المنحنيات واألشكال من الشبكات الحديثة التي تقام بشكل عام على االشكال أو القطعات الهندسية، مما يعطى نقطة بداية لتخطيط صفحات ذات شكل جذاب.

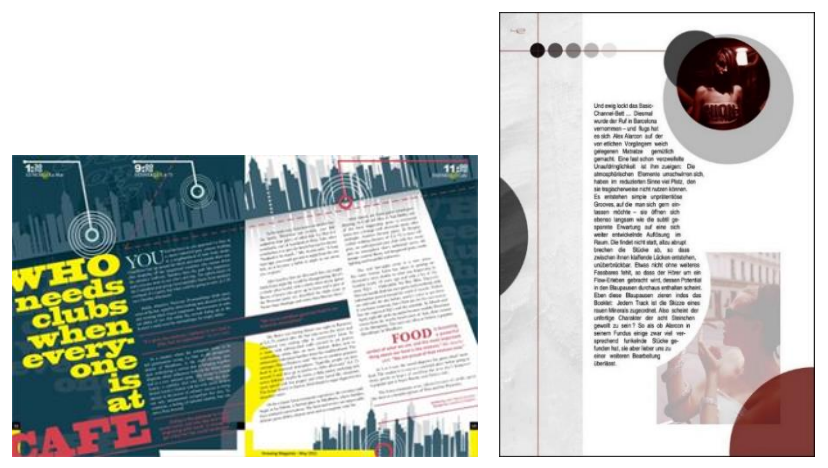

**شكل )38( يوضح الشبكات ذات المنحنيات واألشكال.**

**الشبكات المائلة:** عند إستخدامها فى تصميم المجالت تعطى شكل يعمل على جذب اإلنتباه لما لها من توزيع للعناصرالتيبوجرافية بشكل جديد ومختلف. فتلك الشبكة تمكن المصمم من إستخدام النطاقات المكانية المتغيرة لمواقع الصور،كتل النصوص أو إرتباطها بالعناصرالمتحركة، من صفحة إلى صفحة بغرض خلق اإلهتمـام البصرى و دعم بالوحدة واإليقاع.

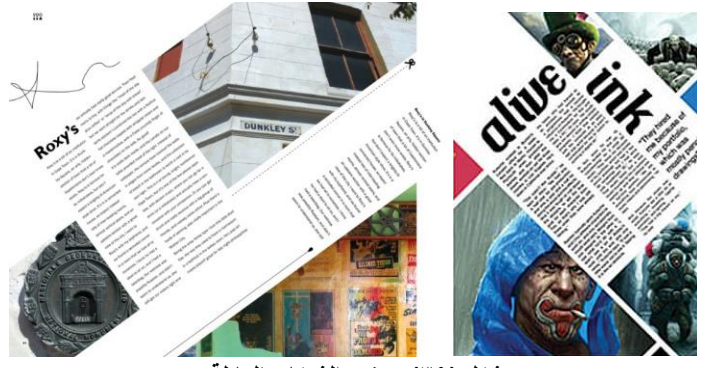

**شكل )39( يوضح الشبكات المائلة.**

**شبكة اللون:** هى مساحات اللون المستخدمة فى التصميم والتى تعطى الهوية البصرية والتعريف بالروابط التفاعلية الخاصة بالمجالت الرقمية كروابط الصوت والفيديو أو أى روابط خارجية، حيث تُميز بلون مختلف عن اللون المكتوب به نص المجلة، وعامة ً تستخدم شبكات اللون فى تمييز أقسام معينه فى محتوى المجلة الرقمية أو فى إعطاء طابع عام على الصفحات والربط فيما بينها، أو الإشارة إلى طبيعة المحتوى الذي تقدمه المجلة وذلك وفقاً لطبيعة اللون المستخدم وتأثيره على القارئ

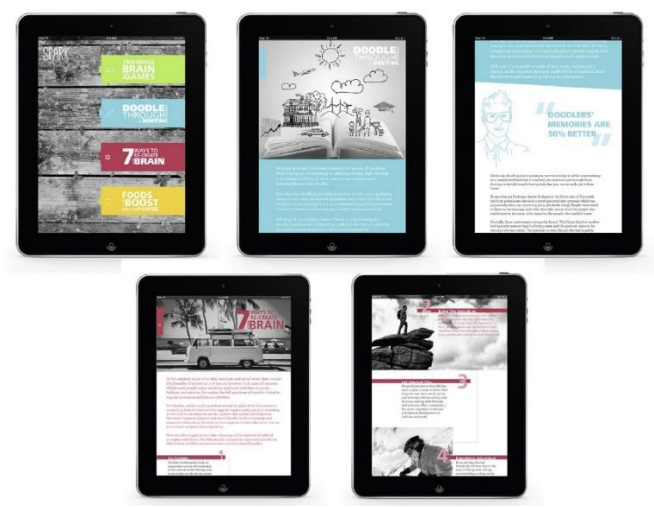

**شكل)40( يوضح إستخدام اللون كأداة تصميم لربط صفحات مجلة spark الرقمية.**

**شبكات الشاشة صغيرة الحجم:** ينطبق تصميمها على أجهزة الوسائط الرقمية، خاصة األجهزة المحمولة الصغيرة. وذلك بغرض عرض النقطة الرئيسية في الشاشة الأولى ، بحيث تتم قراءتها دون الحاجة إلى قيام القارئ بالتمرير لأسفل الصفحة. على سبيل المثال، فأن للمصمم أحد خيارين عند عمل التصميم ، الخيار األول هو إستخدام الرموز التقليدية أو أبتكار أشكال مرئية مناسبة لتلك الرموز البصرية سهل التعرف عليها إلنجاز الوظائف والمهام داخل الصفحات الرقمية. أما الخيار اآلخر هو تطوير رموز مكتوبة واضحة وجيدة لهذه الوظائف. فكلما قلت مساحة الشاشة وقلت مساحة تكوين الشبكة، كلما أصبح هناك ضرورة لوجود أيقونات جيدة وإختصارات واضحة وجعل الرموز التقليدية في أماكن ثابتة غير متغيرة خالل التصفح، . وهذا يسمح للقارئ أن يجد ما يطلبه سريعاً

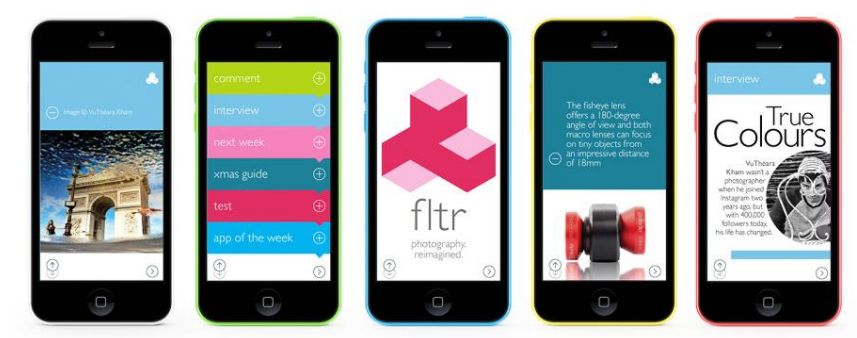

**شكل )41( يوضح تصميم محتوى المجلة وأزرار التفاعل على شبكة تناسب الشاشات صغيرة الحجم مثل أجهزة الهواتف المحمولة.**

#### **نظام الشبكة :960**

نظام يستخدم لإنشاء تخطيطات مبنية على الشبكة بإستخدام (Cascading Style Sheets (CSS بحيث يتم تحديد عرض الأعمدة مسبقاً من خلالها لضبط المحتوى الخاص بالصفحات الرقمية. ويتم إنشاء وتخطيط الشبكة ٩٦٠ الذى يقوم بتخطيط شبكة 12 عمود بحجم 960 بكسل سريعة اإلستجابة ، وعلى المصمم عند التصميم أن يعطى أمر بإظهار الشبكة، ويمكنه إستخدام مقسمات الصفوف والأعمدة لتقسيم وتخطيط الصفحة وتحقسق التناسق البصرى.

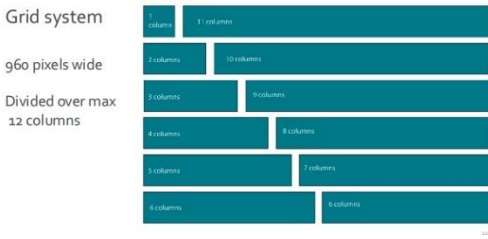

**شكل )42( يوضح تخطيط شبكة 12عمود 960 بكسل.**

**شبكة األثنى عشر عمود وتصميم الويب:** في حين أن تصميم الويب الخاص بالمجلة الرقمية على سبيل المثال، يكاد يكون قائما ًعلى هذة الشبكة، وذلك لتحديد كيفية عمل الواجهة مع أنواع مختلفة من المحتوى داخل شبكة تتكون من 12 عمودا ،ً وبالتالي القدرة على دمج الأعمدة لعمل عمودين من ستة ، ثلاثة أعمدة من أربعة ، وهكذا، كل منها مع إمكانية تقسيمها إلى أقسام أخرى لإستيعاب المستويات الأدنى من المعلومات. فتخطيط الأعمدة الأثنى عشر متعدد الإستخدامات للغاية من حيث كيفية تقسيمها وكيف يمكن أن تعمل التقسيمات المختلفة بشكل جيد بطريقة تكاملية.

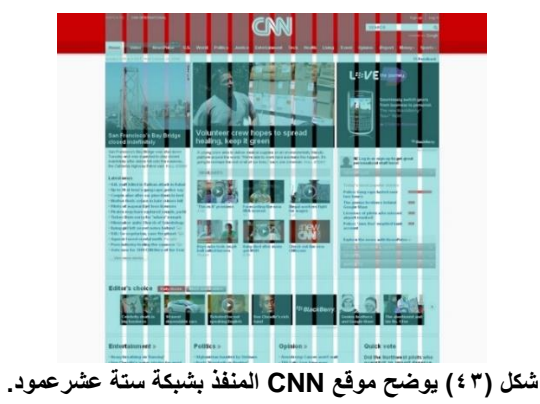

**الشبكة سريعة االستجابة )المستجيبة( grid Responsive :**

شبكة اإلستجابة تعدل نفسها على حجم الشاشة، وذلك عند عرض تنسيق الويب للمجلة الرقمية على أحجام مختلفة للشاشة، فهي الحل األمثل لعمل تصميم واحد يتناسب مع كل الوسائط الرقمية المختلفة، حيث أنها تستجيب للعرض على مختلف الأجهزة. يمكن أن تكون أنظمة الشبكة سريعة الأستجابة متكيفة أو ثابتة في التركيب. ومن خلال إستعلامات الوسائط في CSS أو عبر JavaScript، يستجيب تخطيط الصفحة لحجم أو نسبة الشاشة التي يتم عرضها عليها. يتم بناءها لكي تالئم عرض المتصفحات، فيمكن لمتصفحات الهاتف المحمول عرض تخطيط عمود واحد مناسب لحجمها بينما يعرض متصفح سطح المكتب لنفس الموقع أعمدة متعددة، بناء على قاعدة شفرة واحدة. تعد الشبكات سريعة االستجابة طريقة فعالة لتصميم هيكل موقع الويب على نقاط القوة البصرية وحدود كل جهاز في CSS، تحدد إستعلامات الوسائط نطاقاً من أبعاد البكسل التي تحتوي على قواعد تُستخدم لإنشاء نمط HTML عند إستيفاء الشروط المحددة لطلب البحث. يقوم Bootstrap وSkeleton وFrameless وFoundation بالتعرف المسبق على استعالمات الوسائط لكافة أجهزة وأحجام الشاشات الشهيرة باإلضافة إلى تحديد نظام شبكة مرن يمكن إستخدامه لتكوين بنية عمود موقع ويب. بالإضافة إلى ذلك، تتغير الشبكة ديناميكياً لإستجابة الشاشات الأكبر أو الأصغر حجماً. بغض النظر عن نوع نظام الشبكة المستخدم. حيث قامت تلك الشبكات على تقنية تصميم المواقع سريعة االستجابة web Responsive design والتي تشتمل على إستعالمات الوسائط queries media CSS، وتخطيط األعمدة المرنة flexible columns والتي يتم فيها ضبط عرض الأعمدة لتناسب عرض المتصفحات، والصور المرنة fluid images . فإن مهمة المصمم هي تنظيم العناصر في تسلسل هرمي مرئي واضح ويمكن إدراجه بسهولة، وهو مطلب للنجاح في تصفح الصفحات والمواقع .

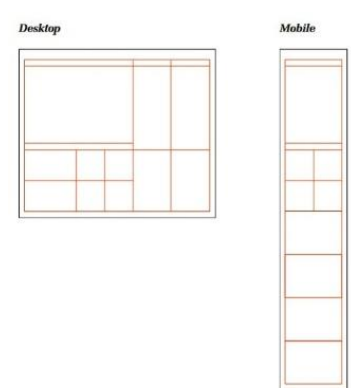

**شكل )44( يوضح تخطيط الشبكة سريعة االستجابة )المستجيبة( grid Responsive للموبايل وسطح المكتب.**

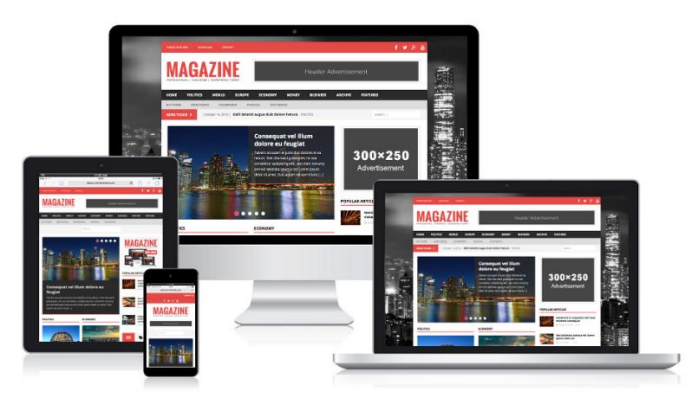

**شكل )45( يوضح تنفيذ تطبيق مجلة MAGAZINE لتناسب جميع شاشات عرض األجهزة الرقمية بإستخدام الشبكة المستجيبة.**

فضال ًعن التنظيم الشبكى فالمجلة الرقمية تحظى بإمكانية إضافة عنصر فيديو وصوت كونهم من أحد وسائط المجالت الرقمية التى توفر اكبر قدر من ديناميكية المحتوى، فعلى المصمم **عند إستخدام ملفات الفيديو فى صفحات المجالت الرقمية** أن يراعى ما يلى: - ضغط ملف الفيديو إلى أقصى حد تظهر معه التفاصيل الضرورية فى الصورة. - إستخدام ملفات الفيديو ذات الحركة الأقل حتى يستطيع التوفير فى عدد الفريمات عند ضغط الصورة وهناك طريقتان لإدراج عناصر الفيديو على الويب كالتالى : الطريقة الأولى : بدمجها داخل صفحة المجلة الرقمية، و يتم تحميلها تلقائيا ًبمجر د دخول المستخدم الصفحة.

الطريقة الثانية : بإضافة رابطة اليها داخل الصفحة بحيث يصبح لدى القارئ حرية اإلختيار والتحكم فى عرضها، فإذا أراد الحصول عليها بمجرد الضغط على زر معين يتم تحميلها .

**وعند إدراج الصوت فى المجالت الرقمية** -**:** يتم إضافة التعليقات الصوتية لتجنب النصوص المكتوبة الطويلة. - التنبيه على أخطاء وقع فيها القارئ كإصدار جرس لتنبيه القارئ لضغطه على وصلة خطأ. أو لتحذير فورى وهو مشابه للصوت السابق ولكن يصاحبه تعليق مكتوب على الشاشة-. إقناع القارئ برسالة المجلة عن طريق المؤثرات الصوتية ، لما يوفره الصوت من دعم للحركة. وعلى المصمم عدم اإلصراف فى إستخدام الرموز الصوتية. - يكون الملف الصوتي صغير الحجم وسهل التحميل بما يضمن عدم إعاقة تحميل الصفحة أمام القارئ. - يجب أن يكون الصوت متسقا ًمع الوظيفة المالئمة له-. تمكين القارئ في التحكم إللغاء الرسائل الصوتية في أي وقت.

|                                                                                                    |                                                                                                    | Reundtable Preventing Readmissions                                                                                                    |                                                                                                    | <b>ELEVERATIVOLOGIES</b>                                                                                                    |
|----------------------------------------------------------------------------------------------------|----------------------------------------------------------------------------------------------------|----------------------------------------------------------------------------------------------------|----------------------------------------------------------------------------------------------------|----------------------------------------------------------------------------------------------------|
| Case Study UPMC Hamil<br>James E. Donnelly, RN, BSN, chief nursing officer and chief<br><b>CLICK</b><br>TO PLAY<br>quality officer for UPMC Hamot, says no new nurses were hired.<br><b>AUDIO</b><br>"We just actually asked for a higher return on that invest-<br>ment by giving them some additional responsibilities and daties."<br>Janes E. Danielle, INCRON<br>Dennelly says. "I think that gave us a positive result, I think that's<br>chart management and<br>darl qualy officer.<br>also something that's consistent with what's happening across.<br>ONCOUNT.<br>healthcare in general-that you're continually being asked to do                        | Breakthroughs as<br>UPMC HAMOT: ALL-CAUSE 30-DAY READMISSIONS<br>21.5%<br>12.8%                                                                                                    | another thou have prescriptions that will take<br>them to the next appointment, making sure<br>the next provider knows what was going on. It<br>is finally working. It was very frustrating, but<br>finally after two years we decreased our heart.<br>failure readmissions by 50% and our heart fail-                                                                                                    | ingationt admissions by 44% on the hospital<br>side, so their salaries went down because<br>there wasn't reimbursement that paid for their<br>investment. When you really look back at the<br>core measures came out. So a group of us<br>hospital side and you talk about decrease in<br>admissions, what we find is that one of our                                                                                                    | had an outpatient heart failure clinic for at<br>least 10 years. Our interest I think is heart.<br>failure just escalated when the heart failure<br>worked on how to increase adherence to the<br>core measures. I think as an institution it has                                                                                                    |
| maing trude february"<br>Old fort<br>more with the same or fewer resources. You have to constantly<br>punctive director of cardiovascular nurs-<br><b>AUDIO FILE</b><br>Kampt, says the numer were retrained<br>ase-specific patient education.<br>education them on what we wanted to<br>James E. Donnelly, RN, BSN, chief<br>of says. "We refocused on what they did-<br>nursing officer and chief quality<br>ly education session to stress the impor-<br>officer for UPMC Hamot, on how the<br>partnership and make sure the patient.<br>readmissions continuum has evolved.<br>d that everything that they're taking<br>Heart failure isn't something that you | <b>EY 09</b><br>FY10<br>FV11 FY12 TD<br>UPMCHAMMT: 30-DAY READMISSIONS FOR HEDIACNOSIS.<br>6.4%<br>2.8%<br>57.09<br>FY 10<br>FV11 FV12TD                                                            | ure with all readmissions by about 39%. We're<br>feeling poed at this point.<br>CARY MARAS   UPM Hand   Interestionly<br>erough, we started our disease management<br>and readmissions program not to reduce read-<br>missions, but because we thought there was a<br>better way to breat patients. We started with<br>heart follure when the economic drivers were<br>retaligned. Our cardiology proup believes<br>that patient care comes first. So their group<br>Haning traulity<br>view kg/tChá řemo<br>investment in treat- | top worst-performing DRGs over the previ-<br>ous docade had been heart follure DRGs. So<br>in fact, we were reducing our admissions, but<br>we are reducing our admissions on a DRG that<br>was actually a losar. So the next generation<br>of our disease management-as opposed to<br>heart failure-was really to address the inpa-<br>failure group and bringing it over to other<br>tiont side of it and align a team as we have<br>described as the key people to deal with inpa-<br>tients and we turned the inpatient DRG loss<br>into actually one of our best-performing DRGs. | been a gradual thing, year after year, of mak-<br>ing improvements to the care of, in particular.<br>heart follow patients. Now our focus really is<br>looking at a much broader clagnesis group and<br>looking at preventing readmission and usually<br>from the leggans that we learned in our heart.<br>diagnoses and other gatient populations and<br>letting that helpus move forward. Our next<br>strategy will be looking at identifying patients<br>who are at the highest risk for readmission so |
| ICs it. It's a chronic, progressive disease.<br>$\sim$<br>uke them understand-obviously in a<br>of entertainment wave morn to death-that we are their partners.<br>in managing their disease."<br>The disease managers work with the inpatient nurses to identi-<br>fy any issues that could affect the patients' care after discharge-<br>such as poor diet or social factors that could impede the ability to<br>monitor their disease. Heart failure requires careful monitoring<br>of diet and sodium intake. Patients need to be weighed more day                                                                                                    | UPMC HAMOT: HOME HEALTH CARE REFERRALS<br>61.0%<br>37.0%<br><b>FY 09</b><br><b>FY10</b><br><b>FY11 FY12 TD</b><br>[+] Ball over the charts to day desporteds the findings.<br><b>Services' news</b> | ing heart follure<br>patients on an out<br>patient hasis was<br>not clone by eco-<br>nomic drivers. The<br>first year that are-<br>CLICK TO PLAY MOVIE<br>prem was in place.<br>we saw a drop in                                                                                                    | over the next couple of years. When you put<br>this in perspective of the drivers of why you<br>that kind of contrat.<br>do things, we follow a much different course.<br>but the end result was aligning the economic<br>drivers.<br>LTSA BAUMGARDNER, DNP   Sarasda<br>Memorial Health Care Sestern 1 I would say our<br>journey actually started a long time ago. We've                                                                                                    | that we can use our resources and intervere in<br>MECHAEL-FLEMING, MD   Anichis   We are<br>a little bit different because we're a postacute<br>care provider. We started about five years ago<br>with the Georgia quality improvement orga-<br>rizations just looking at reducing heart failure<br>readmissions at some hospitals in Goorgia.                                                                                                    |
| 53<br>TI 51<br><b>COL EX</b><br>A TAT NATURAL WALL & BALL & STALTE                                                                                                    | alite Tap Digitity MED is \$100 and halo Cost Terrange Tap and the the Business com Challenge<br>colours on Amalina'                                                                                | 图 81<br><b>COL DO</b><br>H<br><b>STATE AND AND RIVER BROWN FOR A ST</b>                                                                                                    | HEALTH EADERS MEDIA BEEAKTHROUGHS Strategic Selections for the Readmissions Challenge                                                                                                    | assistance company                                                                                                    |

**شكل )46( يوضح إضافة مقطع فيديو وملف صوت على مجلة throughs Break التفاعلية.**

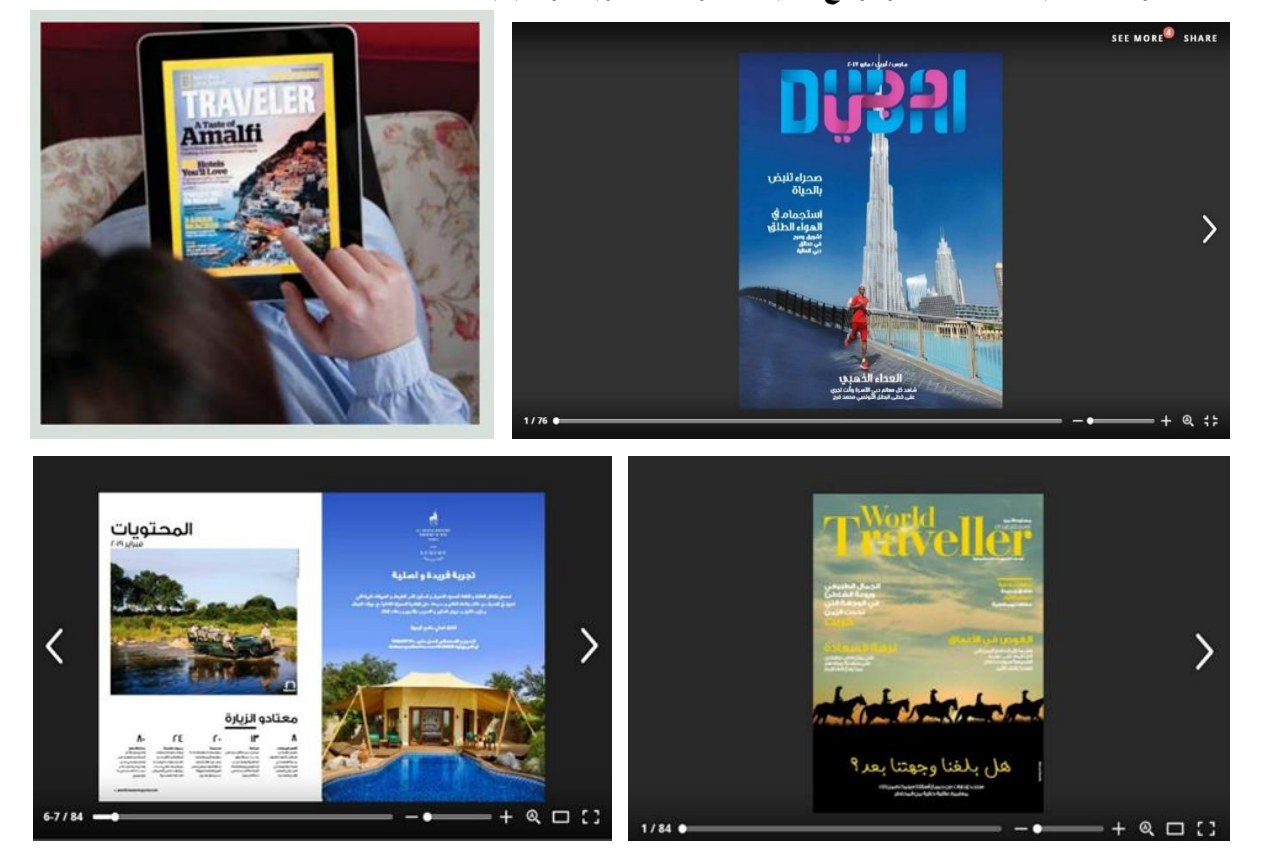

**أشكال توضيحية لبعض صفحات ومواقع المجالت الرقمية العربية واألجنبية :**

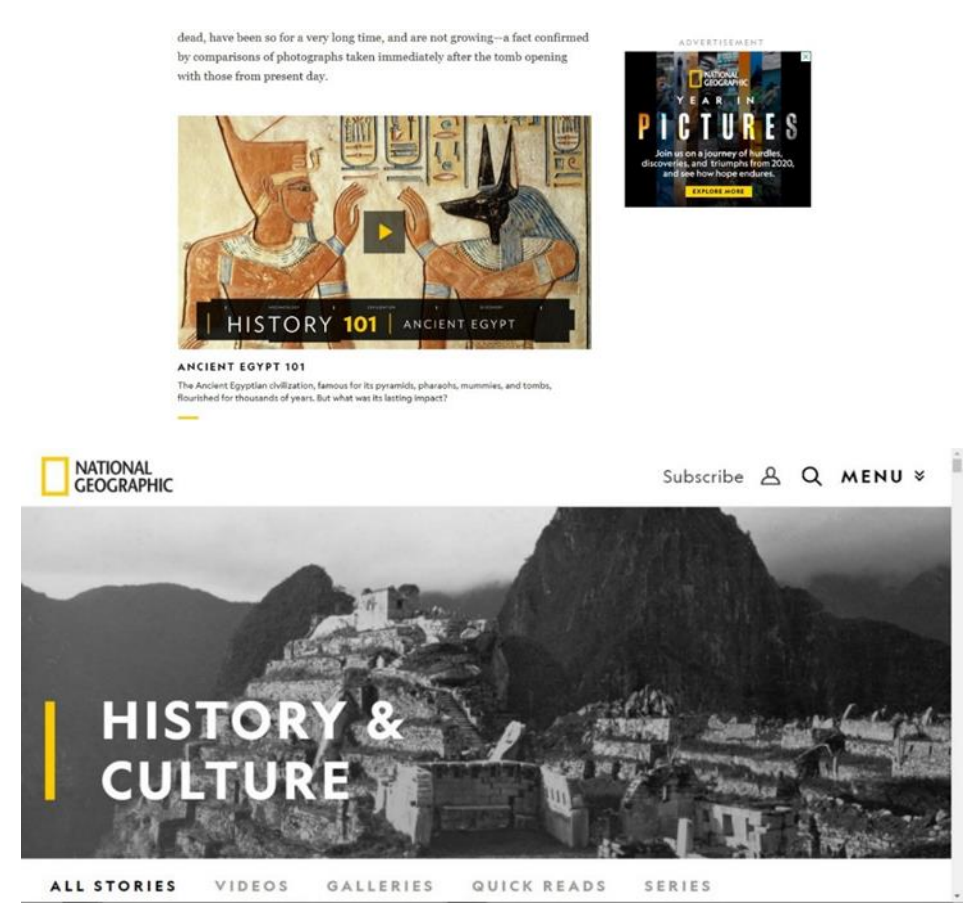

**النتائج :**

-1 أتاح تنوع معالجات العناصر التيبوجرافية من نصوص وعالقتها بالصور وإختيار نظم االلوان والرسوم التوضيحية والفيديو وأيقونات وروابط التنقل داخل الصفحة وربطها بنظام شبكى جيد إلى إضفاء مزيد من الديناميكية لجذب قراء المجالت الرقمية.

٢- تخلق الأجهزة والمنصات ومتصفحات المجلات الرقمية المختلفة تحديات للتحكم في بيئة إستخدام القارئ لتقديم المحتوى البصري المرجو.

#### **التوصيات :**

-1 يوصي البحث بدراسة مفصلة لالستخدام التيبوجرافي وتطبيقاته المتنوعة المرتبطة بالتكنولوجيا المنتجة لتصميم المجالت الرقمية.

-2 زيادة الدراسة والبحث فيما هو جديد من برمجيات تساعد المصممين الجرافيكيين علي تصميم وإخراج المجالت الرقمية بأسلوب يتميز بديناميكية وفاعلية أكثر.

-3 دعوة الجهات المتخصصة في مجال تدريس التصميم الجرافيكي بشمول المجال الرقمي من لغات برمجة وكيفية اإلستفادة منها لألكاديميين حتي يخرج التصميم الجرافيكي للمجالت الرقمية بشكل متكامل .

**المؤتمر الدولي العاشر - الفن وحوار الحضارات " تحديات الحاضر والمستقبل "** 

**المراجع : المراجع العربية : الكتب العربية :** -1 القصاص، أبراهيم محمود: "دليل المصمم الجرافيكى إلى عالم التيبوجرافيا"، دار جرير للنشر والتوزيع، األردن، 2008م.

- Al-kasas,Ibrahim Mahmoud, "Dalil Elmosamm Elgraphiky ela Aalam el Typograpia", Dar Jarir lil Nashr w Al-tawzea, Al-ordon, 2008.

-2 اللبان، شريف درويش: "الصحافة اإللكترونية: دراسات في التفاعلية وتصميم المواقع"، الدار اللبنانية للنشر والتوزيع، القاهرة، ط4 2016،م.

- Al-laban, Sherif Darwish:" Al-sahafa Al-electronia: Dirasat fe Al-tafaeolia w Tasmim Almawaqea", Al-dar Al-lebnania lil Nashr w Al-tawziea, Al-qahira, 4<sup>th</sup>, 2016.

-3 النجار، سعيد الغريب: "تكنولوجيا الصحافة فى عصر التقنية الرقمية"، الدارالمصرية اللبنانية، القاهرة، 2003م. - Al-Najar,Saeed El-Gharib: "Technologia Al-sahafa fe asr Al-teqnia El-rakamia", El dar Almasria Al-lebnania, Al-qahira, 2003.

-4 عبد الحافظ، محمد كامل: "أصول التصميم لصفحات الويب: النظرية والتطبيق"، دار الكتب العالمية للنشر والتوزيع، القاهرة ، 2016م.

- Abd El-Hafiz, Mohamed Kamel:" Osol Al-tasmim li-safahat Al-web: Al-nazaria w Al-tatbiq" , Dar Al-kotop Al-aalamia lil Nashr w Al-tawziea , Al-qahira, 2016.

-5 منصور، أحمد حامد: " اإلنترنت وإستخداماته التربوية "، المنصورة، المكتبة العصرية، 2001م. - Mansor Ahmad Hamed,:" Al-Internet w Estekhdamatoh Al-tarbawia" , Al-Mansora , Al-Maktaba Al-Aasria , 2001.

**الرسائل العلمية :**

-6 عبد المجيد، مها: "إستخدامات الجمهور المصري للصحف اليومية االلكترونية على شبكة اإلنترنت: دراسة تحليلة وميدانية"، رسالة ماجستير، كلية االعالم، 2004م.

- Abd El-megid, Maha:" Estekhdamat Al-jumhor Al-masri lil Sohof Al-yawmia Al-electronia ala Shapaket Al-internet : Dirasa Tahlilia w Maidniea" , Resalat Majestir , koliat Al-ealam , 2004.

7- محسب، حلمي محمو د أحمد:"إخر اج الصحف الإلكتر ونية على شبكة الإنترنت :در اسة تطبيقية مقارنة بين الصحافتين المصرية والأمريكية، رسالة دكتوراه غير منشورة، جامعة جنوب الوادي :كلية الأداب بقنا، قسم الإعلام، ٢٠٠٤ م.

- Mehsseb Helmy Mahmod Ahmad:"E5rag Al\_Sohof Al-Electronia Ala Shapaket Al-Internet: Dirasa Tatbiqia Muqarna bain Al-Sahafa Al Masria w Al\_Amrikia , Resalet Doctorah Ghair Manshora , Jamieat Janub Al-Wadi: koliat Al-Adab be Qena , Qism Al-Ealam , 2004.

**المجالت العلمية :**

-8 الخالف، فوزى عبد الغنى: "العناصر البنائية في الصحف العربية اإللكترونية" دراسة تحليله مقارنة على صحف الأهرام والأنوار والشرق الأوسط، مجلة كلية الآداب ، جامعة الزقازيق، العدد ٢٨ ابريل ٢٠٠٠م.

- Al\_Khallaf, Fawzy Abd El-ghani:" Al-anaser Al-benaeia fe Al-sohof Al-arabia Al-electronia: Dirasa Tahlilia Muqarna ala Sohof Al-ahram w Al-anwar w Al-Sharq Al-awsat , Megalat koliat Al-adab , Jamieat Al-zaqaziq , Al-adad 28 Abril 2000.

**المؤتمر الدولي العاشر - الفن وحوار الحضارات " تحديات الحاضر والمستقبل "** 

المراجع الأجنبية:

9- Aaris Sherin:"Design Elements: Color Fundamentals", Digital Edition, Rockport Publishers, USA, 2012.

10- Ambrose Gavin, Harris Paul: "Basics Design Layout", AVA Publishing SA, 2005.

11- Ambrose Gavin, Harris Paul: "The Fundamentals of Typography", 2<sup>nd</sup> Edition, AVA Academia, 2011.

12- Amdur, D. A.,"Typographic Design in the digital studio: Design concepts Clifton Park, NY": Thomson/Delmar Learning, 2007.

13- Arntson, A, E.," Graphic Design Basics", Fifth Edition, Thomson Wadsworth. 2007.

14- Boeriis, M. and Holsanova, J. ,"Tracking Visual Segmentation: Connecting Semiotic and Recipient Perspectives", 2012.

15- Campbell, R., Martin, C., R. and Fabos, B.,"Media & Culture Mass Communication in a Digital Age", Ninth Edition, Bedford/St. Martin's, 2014.

16- Carter Rob, Meggs Philip B., Day Ben, Maxa Sandra and Sanders Mark: "Typographic design: Form and Communication", 6 th Edition, John Wiley & Sons, Inc., Hoboken, New Jersey and Canada, 2015.

17- Cheryl Dangel Cullen, Lisa L.Cyr, Stacey King Gordon and Lisa Silver:"Graphic Design That Works, Secrets for Successful Logo, Magazine, Brochure, Promotion, and Identity Design", Rockport Publishers, Inc.,USA, 2004.

18- Costello Vic, Susan A. Youngblood and Norman E. Youngblood: "Multimedia Foundations: Core Concepts for Digital Design", Elsevier, Focal Press, 2012.

19- Cullen, k. ," Desgin Elements Typography Fundamentals : A Graphic Style Manual For Understanding How Typography Affects Desgin", published by Rockport Publishers, USA, 2012.

20- David Sawyer McFarland: "Dreamweaver CS6: The Missing Manual", O'Reilly Media Publisher, 2012.

21- E.Ch'ng, D.C.L. Ngo, Grids and Guides in Screen Design Tools: A Study of Inexperience Designers, Technical Report, Faculty of Information Technology, Multimedia University, Malaysia, 2003.

22- Edo Smitshuijzen :"Signage design manual", Lars Muller Publishers, Switzerland, 2007.

23- Eugene Ch'ng, David Chek, Ling Ngo. ,"Screen design: a dynamic symmetry grid based approach", Faculty of Information Technology, Multimedia University, 63100 Cyberjaya, Malaysia q Elsevier B.V, 2003.

24- "Getting the Hang of Web Typography",Published by Smashing Magazine, The Smashing eBook Series #6 , www. Smashing Magazine.com., 2011.

25- Graver Amy & Jura Ben:" Grids and Page Layouts : An Essential Guide For Understanding & Applying Page Design Principles", RocKport Publishers, USA, 2012.

26- Green, T. D., & Brown, A., "Multimedia projects in the classroom: A guide to development and evaluation",Thousand Oaks, CA: Corwin Press, 2002.

27- Hilligoss , S., Howard ,T.," Visual Communication A Writers Guide", 2nd Edition, Pearson Education, Inc, Longman Publishers, 2002.

28- Holmqvist, K. et al., "Eye Tracking: A Comprehensive Guide to Methods and Measures". New York: Oxford University Press,2011.

29- Honeywill Paul and Carpenter Daniel:"Digital Magazine Design with case studies", Intellect Books, Bristol.UK, Portland OR, USA, 2002.

30- Jamaluddin, H., & Zaidatun, T.,"Pengenalan kepada multimedia (Introduction to multimedia) ", Kuala Lumpur: Venton Publishing, 2000.

31- Kalantzis, D.. " Digital Design", in B. Cope and D. Kalantzis (eds) Print and Electronic Text Convergence, Altona, VIC, Australia: Common Ground Publishing, 2001.

32- Kurtcu, F., "Use of fonts on websites", Global Journal on Humanites & Social Sciences. [Online]. 01, 2015.

33- Matthias Hillner:"Virtual Typography", AVA Publishing, United Kingdom, 2009.

34- Michael, B.,"Guide to Photographing Landscapes and Gardens", Rockport Publishers, 2002.

35- Rob Carte, Ben Day and Philip Meggs:"Typographic Design: Form & Communication", 4 th (Ed.), John Willy & Sons Inc., New York, 2007.

36- Ruberg Michelle: "Writer's Digest Handbook of Magazine Article Writing", 2nd edition, Writers Digest Books, Ohio, USA, 2004.

37- Samara Timothy:"Making and Breaking the Grid", Beverly, MA: Rockport Publishers, USA ,2002.

38- Samara Timothy: "Publication Design Workbook: A Real-World Design Guide", Rockport Publishers, 2005.

39- Sorkin, E.,"Optimizing type for use in specific media. In Dyson", M. & Suen, C. Y. Digital fonts for reading, New Jersey: World Scientific, 2016.

40- Thomas A. Powell:"Web Design: "The Complete Reference", The McGraw-HILL Companies, Inc, USA, 2<sup>nd</sup>, 2002.

41- Thurstun, J., "Screen Reading: Challenges of the New Literacy", in D. Gibbs and K.L. Krause (eds) Cyberlines: Languages and Cultures of the Internet, Albert Park, VIC, Australia: James Nicholas Publishers. 2000.

42- Turgut Ozden Pektas: "Visual Identity of Electronic Design Magazines", Procedia, Social and Behavioral Sciences 83, 2013.

43- Lon Barfield:" Design for New Media Interaction Design for Multimedia and The Web", Person Addison Wesley, 2004.

44- Tim Horrower: "The newspaper-designer's handbook", 5<sup>th</sup> edition, MC- Graw- HILL, 2002. 45- Veruschka götz:"grids for the internet and other digital media",AVA publishing, distributed by Thames and Hudson, UK, 2002.

46- Whittaker Jason:"Magazine Prouduction", 2nd (Ed.), Routledge, Taylor & Francis Group, London and New York, 2017.

**المؤتمر الدولي العاشر - الفن وحوار الحضارات " تحديات الحاضر والمستقبل "** 

### **الدوريات العلمية )Journals):**

47- Erdogan, Y., "Legibility of websites which are designed for instructional purposes". World Applied Sciences Journal, 3(1), 2008.

48- Jonathan Ling and Paul van Schaik:"The Effect of Text and Background Colour on Visual Search of Web Pages", Displays, Vol 23, 2002.

49- StÖckl, H. , "Typography: Body and dress of a text – a signing mode between language and image. Visual Communication" 4(2), 2005.

50- Van Leeuwen, "T.,Typographic meaning", Visual Communication 4(2), 2005.

51- Van Leeuwen, T.,Towards a semiotics of typography", Information Design + Document Design 14(2), 2006.

**المواقع اإللكترونية:**

52- Laura Ruel and Nora Paul: "Eye Tracking Points the Way to Effective News Article Design", Online Journalism Reviews. Retrived  $0,1,202$ <sup>y</sup>, from [http://www.ojr.org/ojr/stories/070312ruel/.](http://www.ojr.org/ojr/stories/070312ruel/)

53- Sarah Robins,"Grids Research",Published & Written by Sarah Robins, 2010. Retrived <sup>o</sup>,1,202<sup> $\tau$ </sup>, from [https://issuu.com/shrobins/docs/gresearch.](https://issuu.com/shrobins/docs/gresearch)

54- Yoshida, K. B., "Avoiding typeface error", Society for Technical Communication Proceedings, 2000. Retrived  $\circ$ ,1,202<sup>7</sup>, from [http://www.stc.org/confproceed/2000/PDFs/00006.pdf.](http://www.stc.org/confproceed/2000/PDFs/00006.pdf)

55- <http://thinkingwithtype.com/grid/-> ,Retrived °,1,202<sup>Y</sup>

56- Orana Velarde:"A Quick Look at Types of Grids for Creating Professional Designs" . Retrived  $\degree$ ,1,202<sup> $\degree$ </sup>, fro[m](https://visme.co/blog/layout-design/) <https://visme.co/blog/layout-design/>